# Package 'goffda'

October 14, 2023

<span id="page-0-0"></span>Type Package

Title Goodness-of-Fit Tests for Functional Data

Version 0.1.2

Date 2023-10-14

Description Implementation of several goodness-of-fit tests for functional data. Currently, mostly related with the functional linear model with functional/scalar response and functional/scalar predictor. The package allows for the replication of the data applications considered in García-Portugués, Álvarez-Liébana, Álvarez-Pérez and González-Manteiga (2021) [<doi:10.1111/sjos.12486>](https://doi.org/10.1111/sjos.12486).

License GPL-3

LazyData true

**Depends** R  $(>= 3.6.0)$ , Rcpp

Imports fda.usc, glmnet, ks

Suggests microbenchmark, knitr, viridisLite, rmarkdown

LinkingTo Rcpp, RcppArmadillo

URL <https://github.com/egarpor/goffda>

BugReports <https://github.com/egarpor/goffda>

Encoding UTF-8

RoxygenNote 7.2.3

NeedsCompilation yes

Author Eduardo García-Portugués [aut, cre]

(<<https://orcid.org/0000-0002-9224-4111>>), Javier Álvarez-Liébana [aut] (<<https://orcid.org/0000-0003-0671-3856>>), Gonzalo Álvarez-Pérez [ctb], Manuel Febrero-Bande [ctb]

Maintainer Eduardo García-Portugués <edgarcia@est-econ.uc3m.es>

Repository CRAN

Date/Publication 2023-10-14 15:50:02 UTC

# <span id="page-1-0"></span>R topics documented:

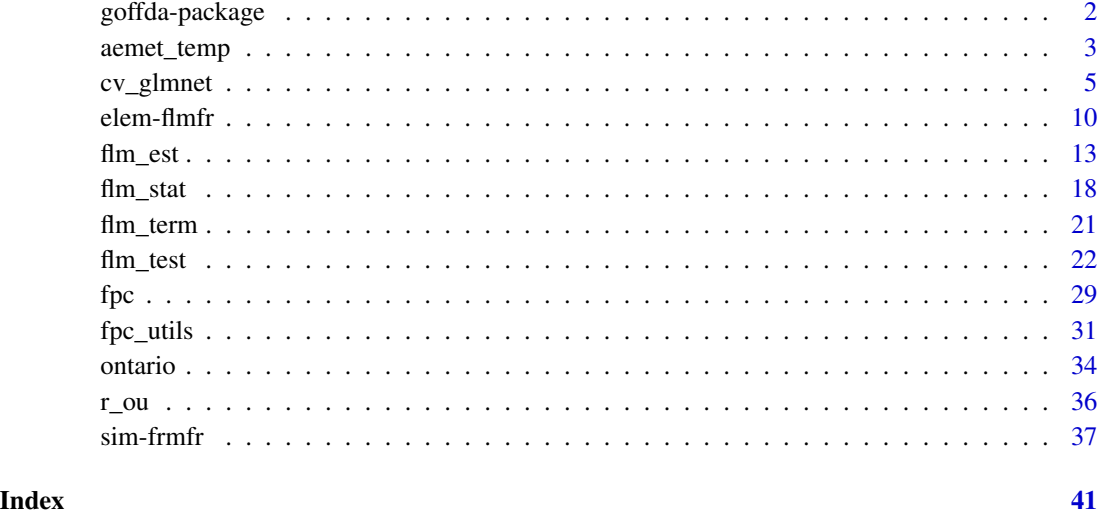

goffda-package goffda *– Goodness-of-Fit Tests for Functional Data*

# Description

Implementation of several goodness-of-fit tests for functional data. Currently, mostly related with the functional linear model with functional/scalar response and functional/scalar predictor. The package allows for the replication of the data applications considered in García-Portugués, Álvarez-Liébana, Álvarez-Pérez and González-Manteiga (2021) <doi:10.1111/sjos.12486>.

#### Author(s)

Eduardo García-Portugués and Javier Álvarez-Liébana.

# References

García-Portugués, E., Álvarez-Liébana, J., Álvarez-Pérez, G. and Gonzalez-Manteiga, W. (2021). A goodness-of-fit test for the functional linear model with functional response. *Scandinavian Journal of Statistics*, 48(2):502–528. [doi:10.1111/sjos.12486](https://doi.org/10.1111/sjos.12486)

García-Portugués, E., González-Manteiga, W. and Febrero-Bande, M. (2014). A goodness-of-fit test for the functional linear model with scalar response. *Journal of Computational and Graphical Statistics*, 23(3):761–778. [doi:10.1080/10618600.2013.812519](https://doi.org/10.1080/10618600.2013.812519)

<span id="page-2-0"></span>

#### Description

Series of daily temperatures of 73 Spanish weather stations during the 40-year period 1974–2013.

#### Usage

aemet\_temp

#### Format

A list with the following entries:

temp an [fdata](#page-0-0) with 2892 temperature (in Celsius degrees) curves, discretized on 365 equispaced grid points (days) on [0.5, 364.5]. Each curve corresponds to the yearly records of a weather station.

df a dataframe with metadata for each curve:

- ind: identifier of the weather station.
- name: name of the weather station.
- year: year of the observation.

#### Details

For consistency with the [fda.usc-package](#page-0-0)'s [aemet](#page-0-0) dataset, the names and identifiers of the 73 weather stations are the same as in that dataset. Only a minor fix has been applied to the "A CORUÑA/ALVEDRO" station, whose identifier was the same as the "A CORUÑA" station, "1387". The former was set to "1387A".

Information about the province, altitude, longitude, and latitude of each weather station can be retrieved in df from the [fda.usc-package](#page-0-0)'s [aemet](#page-0-0) dataset.

The dataset is a curated version of a larger database of 115 stations. It excludes stations with inconsistent records or that were relocated, closed, or opened during the 40-year period. There are 9 stations with missing years. The total of missing years is 28.

In leap years, the daily-average temperature is computed as the average of February 28th and 29th.

### Author(s)

Original data processing scripts by Manuel Febrero-Bande and Manuel Oviedo de la Fuente. Adaptations by Eduardo García-Portugués.

#### Source

The data was retrieved from the FTP of the [Meteorological State Agency of Spain \(AEMET\)](https://www.aemet.es/es/portada/) in 2014 using a processing script by the authors of the [fda.usc-package](#page-0-0).

#### References

Febrero-Bande, M. and Oviedo de la Fuente, M. (2012). Statistical Computing in Functional Data Analysis: The R Package fda.usc. *Journal of Statistical Software*, 51(4):1–28. [doi:10.18637/](https://doi.org/10.18637/jss.v051.i04) [jss.v051.i04](https://doi.org/10.18637/jss.v051.i04)

#### Examples

```
## Data splitting
# Load raw data
data("aemet_temp")
# Partition the dataset in the first and last 20 years
with(aemet_temp, {
  ind_pred <- which((1974 \leq df\year) & (df\year <= 1993))
  ind_resp \le which((1994 \le df$year) & (df$year \le 2013))
  aemet_temp_pred <<- list("df" = df[ind_pred, ], "temp" = temp[ind_pred])
  aemet_temp_resp <<- list("df" = df[ind_resp, ], "temp" = temp[ind_resp])
})
# Average the temperature on each period
mean_aemet \leq function(x) {
  m \le tapply(X = 1:nrow(x$temp$data), INDEX = x$df$ind,
              FUN = function(i) colMeans(x$temp$data[i, , drop = FALSE],
                                         na.rm = TRUE))
 x$temp$data <- do.call(rbind, m)
 return(x$temp)
}
# Build predictor and response fdatas
aemet_temp_pred <- mean_aemet(aemet_temp_pred)
aemet_temp_resp <- mean_aemet(aemet_temp_resp)
# Plot
old_par \leq par(mfrow = c(1, 2))
plot(aemet_temp_pred)
plot(aemet_temp_resp)
par(old_par)
# Average daily temperatures
day_avg_pred <- func_mean(aemet_temp_pred)
day_avg_resp <- func_mean(aemet_temp_resp)
# Average yearly temperatures
avg_year_pred <- rowMeans(aemet_temp_pred$data)
avg_year_resp <- rowMeans(aemet_temp_resp$data)
## Test the linear model with functional response and predictor
(comp_flmfr <- flm_test(X = aemet_temp_pred, Y = aemet_temp_resp,
                        est_method = "fpcr_l1s")beta0 <- diag(rep(1, length(aemet_temp_pred$argvals)))
```

```
(simp_flmfr <- flm_test(X = aemet_temp_pred, Y = aemet_temp_resp,
                        beta = beta0, est_method = "fpcr_l1s"))
# Visualize estimation
filled.contour(x = aemet_temp_pred$argvals, y = aemet_temp_resp$argvals,
               z = comp_flmfr$fit_flm$Beta_hat,
               color.palette = viridisLite::viridis, nlevels = 20)
## Test the linear model with scalar response and functional predictor
(comp_flmsr <- flm_test(X = aemet_temp_pred, Y = avg_year_resp,
                        est_method = "fpcr_l1s"))
(simp_flmsr <- flm_test(X = aemet_temp_pred, Y = avg_year_resp,
                        beta = 1 / 365, est\_method = "fpcr_11s")# Visualize estimation
plot(aemet_temp_pred$argvals, comp_flmsr$fit_flm$Beta_hat, type = "l",
    ylim = c(0, 30 / 365))
abline(h = 1 / 365, col = 2)## Test the linear model with functional response and scalar predictor
(comp_frsp <- flm_test(X = avg_year_pred, Y = aemet_temp_resp))
(simp_frsp \leftarrow flm_test(X = avg_year_pred, Y = aemet_temp_resp, beta0 = 1))## Test the linear model with scalar response and predictor
(comp_srsp <- flm_test(X = avg_year_pred, Y = avg_year_resp))
(simp\_srsp \leftarrow flm\_test(X = avg\_year\_pred, Y = avg\_year\_resp, beta0 = 1))
```
<span id="page-4-1"></span>cv\_glmnet *Fitting of regularized linear models*

#### Description

Convenience function for fitting multivariate linear models with multivariate response by relying on [cv.glmnet](#page-0-0) from the [glmnet-package](#page-0-0). The function fits the multivariate linear model

$$
\mathbf{Y} = \mathbf{X}\mathbf{B} + \mathbf{E},
$$

where **X** is a p-dimensional vector, **Y** and **E** are two q-dimensional vectors, and **B** is a  $p \times q$  matrix. If X and Y are *centered* (i.e., have zero-mean columns), the function estimates B by solving, for the sample  $(X_1, Y_1), \ldots, (X_n, Y_n)$ , the elastic-net optimization problem

$$
\min_{\mathbf{B}\in R^{q\times p}} \frac{1}{2n} \sum_{i=1}^n \|\mathbf{Y}_i - \mathbf{X}_i \mathbf{B}\|^2 + \lambda \left[ (1-\alpha) \|\mathbf{B}\|_{\mathrm{F}}^2 / 2 + \alpha \sum_{j=1}^p \|\mathbf{B}_j\|_2 \right],
$$

where  $\|\mathbf{B}\|_{\text{F}}$  stands for the Frobenious norm of the matrix **B** and  $\|\mathbf{B}_i\|_2$  for the Euclidean norm of the j-th *row* of **B**. The choice  $\alpha = 0$  in the elastic-net penalization corresponds to ridge regression,

whereas  $\alpha = 1$  yields a lasso-type estimator. The unpenalized least-squares estimator is obtained with  $\lambda = 0$ .

### Usage

```
cv_glmnet(x, y, alpha = c("lasso", "ridge")[1], lambda = NULL,intercept = TRUE, thresh = 1e-10, cv_1se = TRUE, cv_nlambda = 50,
  cv_folds = NULL, cv_grouped = FALSE, cv_lambda = 10 \text{ } seq(2, -3, 1)length.out = cv_nlambda), cv_second = TRUE, cv_tol_second = 0.025,
  cv\_{log10\_{exp} = c(-0.5, 3), cv\_{thres} = 1e-05, cv\_{parallel} = FALSE,cv\_verbose = FALSE, ...)
```
# Arguments

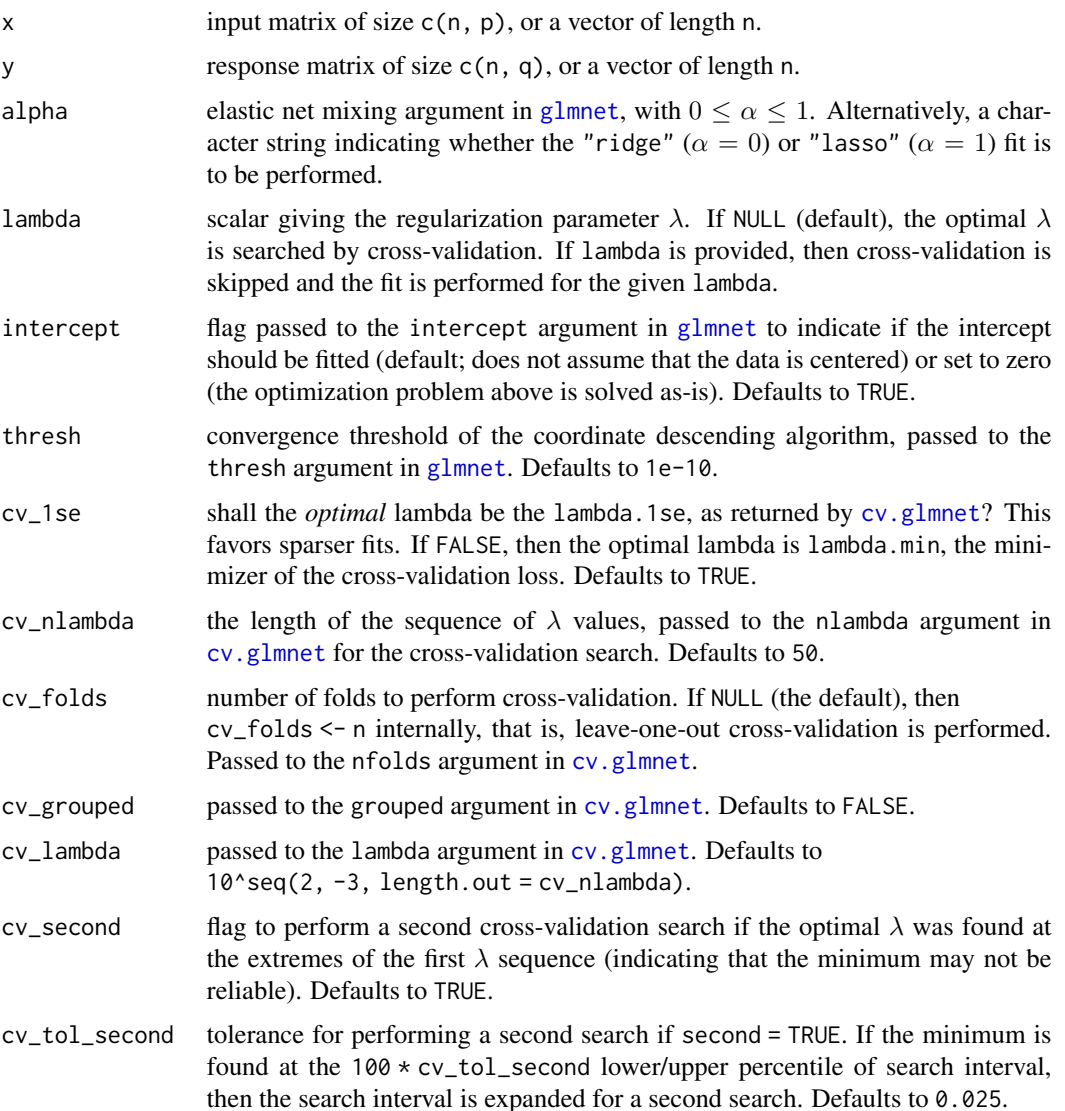

<span id="page-5-0"></span>

# <span id="page-6-0"></span>cv\_glmnet 7

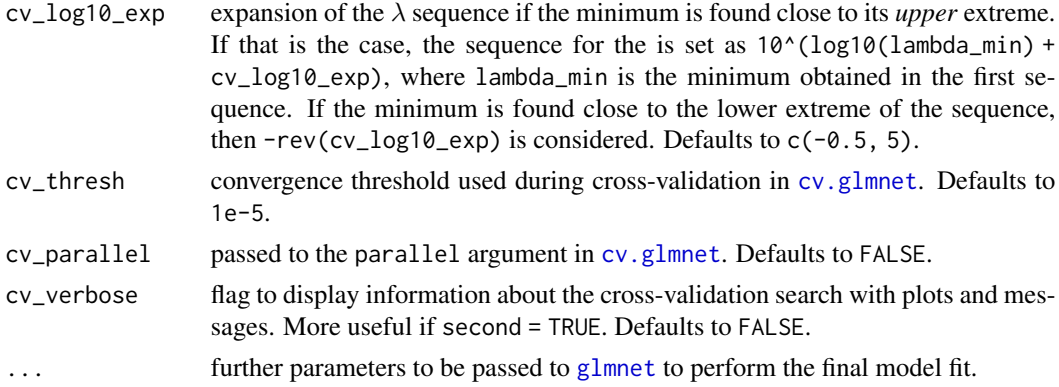

# Details

If  $\alpha = 1$ , then the lasso-type fit shrinks to zero, *simultaneously*, all the elements of certain rows of B, thus helping the selection of the p most influential variables in X for explaining/predicting Y.

The function first performs a cross-validation search for the optimal  $\lambda$  if lambda = NULL (using cv\_thresh to control the convergence threshold). After the optimal penalization parameter is determined, a second fit (now with convergence threshold thresh) using the default  $\lambda$  sequence in [glmnet](#page-0-0) is performed. The final estimate is obtained via [predict.glmnet](#page-0-0) from the optimal  $\lambda$  determined in the first step.

Due to its cross-validatory nature, cv\_glmnet can be computationally demanding. Approaches for reducing the computation time include: considering a smaller number of folds than n, such as cv\_folds = 10 (but will lead to random partitions of the data); decrease the tolerance of the coordinate descending algorithm by increasing cv\_thresh; reducing the number of candidate  $\lambda$ values with nlambda; setting second = FALSE to avoid a second cross-validation; or considering cv\_parallel = TRUE to use a parallel backend (must be registered before hand; see examples).

By default, the  $\lambda$  sequence is used with *standardized* **X** and **Y** (both divided by their columnwise variances); see [glmnet](#page-0-0) and the standardized argument. Therefore, the optimal selected  $\lambda$  value assumes standardization and must be used with care if the variables are not standardized. For example, when using the ridge analytical solution, a prior change of scale that depends on  $q$  needs to be done. See the examples for the details.

#### Value

A list with the following entries:

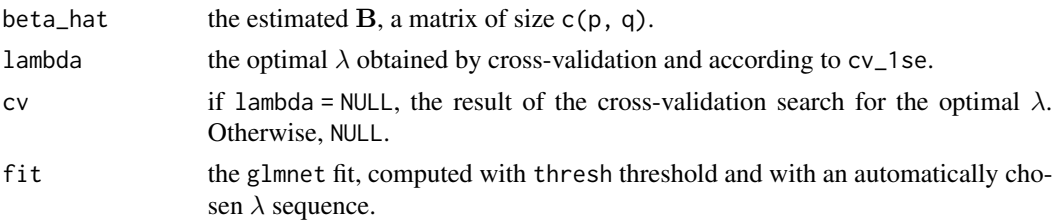

#### Author(s)

Eduardo García-Portugués. Initial contributions by Gonzalo Álvarez-Pérez.

### References

Friedman, J., Hastie, T. and Tibshirani, R. (2010). Regularization paths for generalized linear models via coordinate descent. *Journal of Statistical Software*, 33(1):1–22. [doi:10.18637/jss.v033.i01](https://doi.org/10.18637/jss.v033.i01)

#### Examples

## Quick example for multivariate linear model with multivariate response

```
# Simulate data
n < -100p \le -10; q \le -5set.seed(123456)
x \le - matrix(rnorm(n * p, sd = rep(1:p, each = n)), nrow = n, ncol = p)
e \leq matrix(rnorm(n * q, sd = rep(q:1, each = n)), nrow = n, ncol = q)
beta \leq matrix(((1:p - 1) / p)^2, nrow = p, ncol = q)
y \le -x %*% beta + e
# Fit lasso (model with intercept, the default)
cv_glmnet(x = x, y = y, alpha = "lasso", cv_rerbose = TRUE)\$beta_hat## Multivariate linear model with multivariate response
# Simulate data
n < -100p \le -10; q \le -5set.seed(123456)
x \le - matrix(rnorm(n * p, sd = rep(1:p, each = n)), nrow = n, ncol = p)
e \leq matrix(rnorm(n \star q, sd = rep(q:1, each = n)), nrow = n, ncol = q)
beta \leq matrix(((1:p - 1) / p)^2, nrow = p, ncol = q)
y \leq -x %*% beta + e
# Fit ridge
cv0 \leq cv\_glmnet(x = x, y = y, alpha = "ridge", intercept = FALSE,cv_verbose = TRUE)
cv0$beta_hat
# Same fit for the chosen lambda
cv_glmnet(x = x, y = y, alpha = "ridge", lambda = cv0$landa,intercept = FALSE)$beta_hat
# Fit lasso (model with intercept, the default)
cv1 \leq cv\_glmnet(x = x, y = y, alpha = "lasso", cv\_verbose = TRUE)cv1$beta_hat
# Use cv_1se = FALSE
cv1_min <- cv_g1_mnet(x = x, y = y, alpha = "lasso", cv\_verbose = TRUE,
                     cv_1se = FALSE)
# Compare it with ridge analytical solution. Observe the factor in lambda,
# necessary since lambda is searched for the standardized data. Note also
# that, differently to the case q = 1, no standardarization with respect to
# y happens
```

```
sd_x <- apply(x, 2, function(x) sd(x) * sqrt((n - 1) / n)
cv_glmnet(x = x, y = y, alpha = "ridge", lambda = cv0$landa,thresh = 1e-20, intercept = FALSE)$beta_hat
solve(crossprod(x) + diag(cv0$lambda * sd_x^2 * n)) %*% t(x) %*% y
# If x is standardized, the match between glmnet and usual ridge
# analytical expression does not require scaling of lambda
x\_std \leftarrow scale(x, scale = sd_x, center = TRUE)cv_glmnet(x = x_std, y = y, alpha = "ridge", lambda = cv0$lambda,intercept = FALSE, thresh = 1e-20)$beta_hat
solve(crossprod(x_std) + diag(rep(cv0$lambda * n, p))) %*% t(x_std) %*% y
## Simple linear model
# Simulate data
n < -100p <- 1; q <- 1
set.seed(123456)
x \le matrix(rnorm(n * p), nrow = n, ncol = p)
e \le - matrix(rnorm(n \times q), nrow = n, ncol = q)
beta <-2y \leq x * \theta beta + e
# Fit by ridge (model with intercept, the default)
cv@ \leftarrow cv_g1mnet(x = x, y = y, alpha = "ridge", cv\_verbose = TRUE)
cv0$beta_hat
cv0$intercept
# Comparison with linear model with intercept
lm(y \sim 1 + x)$coefficients
# Fit by ridge (model without intercept)
cv0 \leq cv\_glmnet(x = x, y = y, alpha = "ridge", cv\_verbose = TRUE,intercept = FALSE)
cv0$beta_hat
# Comparison with linear model without intercept
lm(y \sim \theta + x)$coefficients
# Same fit for the chosen lambda (and without intercept)
cv_glmnet(x = x, y = y, alpha = "ridge", lambda = cv0$landa,intercept = FALSE)$beta_hat
# Same for lasso (model with intercept, the default)
cv1 \leftarrow cv\_glmnet(x = x, y = y, alpha = "lasso")cv1$beta_hat
## Multivariate linear model (p = 3, q = 1)
# Simulate data
n <- 50
p \leftarrow 10; q \leftarrow 1set.seed(123456)
```

```
x \le matrix(rnorm(n * p, mean = 1, sd = rep(1:p, each = n)),
             nrow = n, ncol = p)e \le - matrix(rnorm(n \times q), nrow = n, ncol = q)
beta <- ((1:p - 1) / p)^2y <- x %*% beta + e
# Fit ridge (model without intercept)
cv0 \leq cv\_glmnet(x = x, y = y, alpha = "ridge", intercept = FALSE,cv_verbose = TRUE)
cv0$beta_hat
# Same fit for the chosen lambda
cv_glmnet(x = x, y = y, alpha = "ridge", lambda = cv0$landa,intercept = FALSE)$beta_hat
# Compare it with ridge analytical solution. Observe the factor in lambda,
# necessary since lambda is searched for the standardized data
sd_x <- apply(x, 2, function(x) sd(x)) * sqrt((n - 1) / n)
sd_y \leftarrow sd(y) * sqrt((n - 1) / n)cv_glmnet(x = x, y = y, alpha = "ridge", lambda = cv0$landa,intercept = FALSE, thresh = 1e-20)$beta_hat
solve(crossprod(x) + diag(cv0$lambda * sd_x^2 / sd_y * n)) %*% t(x) %*% y
# If x and y are standardized, the match between glmnet and usual ridge
# analytical expression does not require scaling of lambda
x_{s} x \leq \leq \leq \leq \leq \leq \leq \leq \leq \leq \leq \leq \leq \leq \leq \leq \leq \leq \leq \leq \leq \leq \leq \leq \leq \leq \leq \leq \leq \leq \leq \leq \leq \leq \leq \y_std <- scale(y, scale = sd_y, center = TRUE)
cv_glmnet(x = x_std, y = y_std, alpha = "ridge", lambda = cv0$1ambda,intercept = FALSE, thresh = 1e-20)$beta_hat
solve(crossprod(x_std) + diag(rep(cv0$lambda * n, p))) %*% t(x_std) %*% y_std
# Fit lasso (model with intercept, the default)
cv1 \leq cv\_glmnet(x = x, y = y, alpha = "lasso", cv\_verbose = TRUE)cv1$beta_hat
# ## Parallelization
#
# # Parallel
# doMC::registerDoMC(cores = 2)
# microbenchmark::microbenchmark(
# cv_glmnet(x = x, y = y, nlambda = 100, cv_parallel = TRUE),# cv_glmnet(x = x, y = y, nlambda = 100, cv_parallel = FALSE),# times = 10)
```
<span id="page-9-1"></span>

elem-flmfr *Covariate, error, and kernel of a functional linear model with functional response*

#### elem-flmfr 11

#### **Description**

Simulation of X, a random variable in the Hilbert space of square-integrable functions in  $[a, b]$ ,  $L^2([a, b])$ , and  $\varepsilon$ , a random variable in  $L^2([c, d])$ . Together with the bivariate kernel  $\beta$ , they are the necessary elements for sampling a Functional Linear Model with Functional Response (FLMFR):

$$
Y(t) = \int_{a}^{b} X(s)\beta(s,t)ds + \varepsilon(t).
$$

The next functions sample X and  $\varepsilon$ , and construct  $\beta$ , using different proposals in the literature:

- r\_cm2013\_flmfr is based on the numerical example given in Section 3 of Crambes and Mas (2013). Termed as S1 in Section 2 of García-Portugués et al. (2021).
- r\_ik2018\_flmfr is based on the numerical example given in Section 4 of Imaizumi and Kato (2018), but zeroing the first Functional Principal Components (FPC) coefficients of  $\beta$  (so the first FPC are not adequate for estimation). S3 in Section 2 of García-Portugués et al. (2021).
- r\_gof2021\_flmfr gives a numerical example in Section 2 of García-Portugués et al. (2021), denoted therein as S2.

#### Usage

```
r_{cm2013_{cm}}flmfr(n, s = seq(0, 1, len = 101), t = seq(0, 1, len = 101),
  std_error = 0.15, n_fpc = 50, concurrent = FALSE)
```
 $r_i k2018_f Imfr(n, s = seq(0, 1, 1 = 101), t = seq(0, 1, 1 = 101),$  $std_error = 1.5$ , parameters =  $c(1.75, 0.8, 2.4, 0.25)$ , n\_fpc =  $50$ , concurrent = FALSE)

```
r_gof2021_flmfr(n, s = seq(0, 1, len = 101), t = seq(0, 1, len = 101),
  std_error = 0.35, concurrent = FALSE)
```
#### Arguments

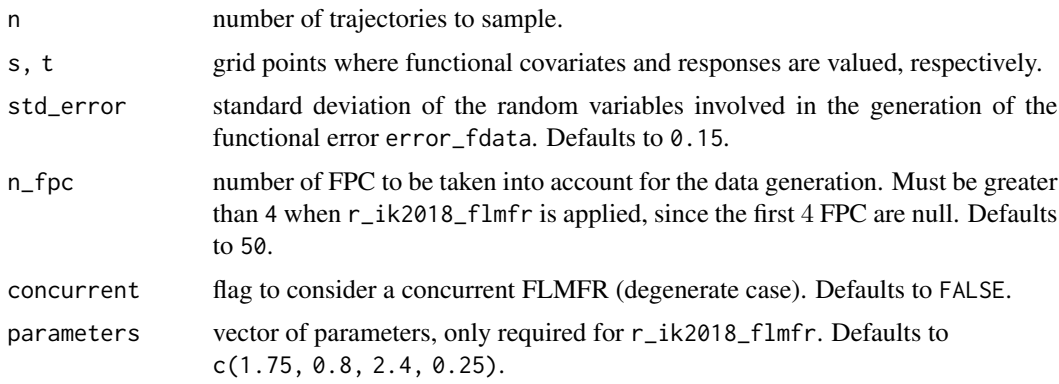

#### Details

Descriptions of the processes X and  $\varepsilon$ , and of  $\beta$  can be seen in the references.

#### <span id="page-11-0"></span>Value

A list with the following elements:

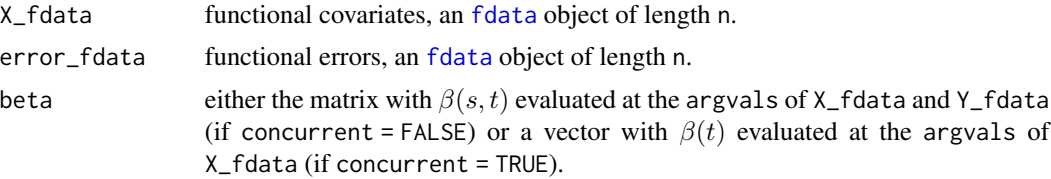

#### Author(s)

Javier Álvarez-Liébana.

#### References

Cardot, H. and Mas, A. (2013). Asymptotics of prediction in functional linear regression with functional outputs. *Bernoulli*, 19(5B):2627–2651. [doi:10.3150/12BEJ469](https://doi.org/10.3150/12-BEJ469)

Imaizumi, M. and Kato, K. (2018). PCA-based estimation for functional linear regression with functional responses. *Journal of Multivariate Analysis*, 163:15–36. [doi:10.1016/j.jmva.2017.10.001](https://doi.org/10.1016/j.jmva.2017.10.001)

García-Portugués, E., Álvarez-Liébana, J., Álvarez-Pérez, G. and Gonzalez-Manteiga, W. (2021). A goodness-of-fit test for the functional linear model with functional response. *Scandinavian Journal of Statistics*, 48(2):502–528. [doi:10.1111/sjos.12486](https://doi.org/10.1111/sjos.12486)

#### Examples

```
# FLMFR based on Imaizumi and Kato (2018) adopting different Hilbert spaces
s \leq -seq(0, 1, 1 = 201)t \leq - \text{seq}(2, 4, 1 = 301)r_ik2018 <- r_ik2018_flmfr(n = 50, s = s, t = t, std_error = 1.5,
                           parameters = c(1.75, 0.8, 2.4, 0.25), n_fpc = 50)
plot(r_ik2018$X_fdata)
plot(r_ik2018$error_fdata)
image(x = s, y = t, z = r_ik2018$beta, col = viridisLike::viridis(20))# FLMFR based on Cardot and Mas (2013) adopting different Hilbert spaces
r_cm2013 <- r_cm2013_flmfr(n = 50, s = s, t = t, std_error = 0.15,
                           n_fpc = 50plot(r_cm2013$X_fdata)
plot(r_cm2013$error_fdata)
image(x = s, y = t, z = r_{cm2013}$beta, col = viridisLite::viridis(20))
# FLMFR in García-Portugués et al. (2021) adopting different Hilbert spaces
r_{g0}f2021 \le r_{g0}f2021_{flmfr(n = 50, s = s, t = t, std_error = 0.35,concurrent = FALSE)
plot(r_gof2021$X_fdata)
plot(r_gof2021$error_fdata)
image(x = s, y = t, z = r_gof2021$beta, col = viridisList::viridis(20))# Concurrent model in García-Portugués et al. (2021)
r_gof2021 <- r_gof2021_flmfr(n = 50, s = s, t = s, std_error = 0.35,
```

```
concurrent = TRUE)
```

```
plot(r_gof2021$X_fdata)
plot(r_gof2021$error_fdata)
plot(r_gof2021$beta)
```
<span id="page-12-1"></span>flm\_est *Estimation of functional linear models*

# **Description**

Estimation of the linear operator relating a functional predictor  $X$  with a functional response  $Y$  in the linear model

$$
Y(t) = \int_{a}^{b} \beta(s, t) X(s) \, ds + \varepsilon(t),
$$

where X is a random variable in the Hilbert space of square-integrable functions in  $[a, b]$ ,  $L^2([a, b])$ , Y and  $\varepsilon$  are random variables in  $L^2([c, d])$ , and  $s \in [a, b]$  and  $t \in [c, d]$ .

The linear, Hilbert–Schmidt, integral operator is parametrized by the bivariate kernel  $\beta \in L^2([a, b])$  $\otimes$  $L^2([c, d])$ . Its estimation is done through the truncated expansion of  $\beta$  in the tensor product of the data-driven bases of the Functional Principal Components (FPC) of  $X$  and  $Y$ , and through the fitting of the resulting multivariate linear model. The FPC basis for  $X$  is truncated in  $p$  components, while the FPC basis for Y is truncated in q components. Automatic selection of  $p$  and  $q$  is detailed below.

The particular cases in which either X or Y are *constant* functions give either a scalar predictor or response. The simple linear model arises if both X and Y are scalar, for which  $\beta$  is a constant.

#### Usage

```
flm\_est(X, Y, est\_method = "fpcr_11s", p = NULL, q = NULL,thre_p = 0.99, thre_q = 0.99, lambda = NULL, X_fpc = NULL,
  Y_fpc = NULL, compute_residuals = TRUE, centered = FALSE,
  int_{\text{rule}} = "trapezoid", cv\_verbose = FALSE, ...)
```
# Arguments

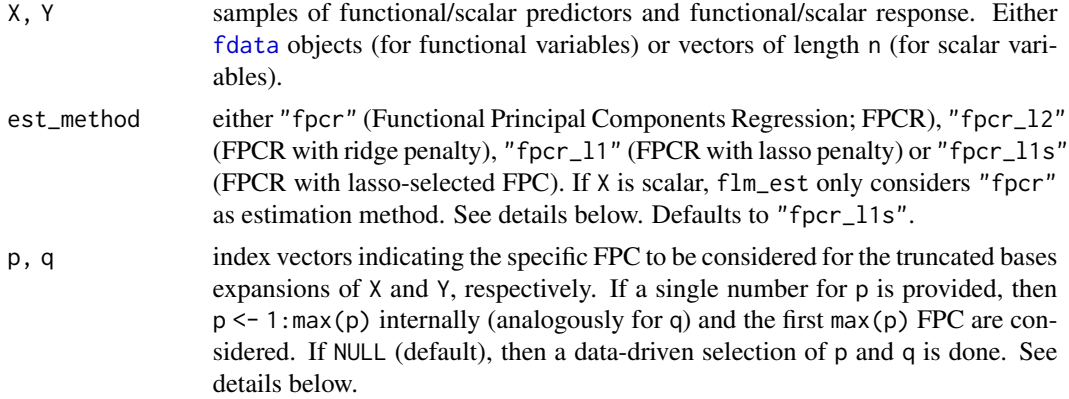

<span id="page-13-0"></span>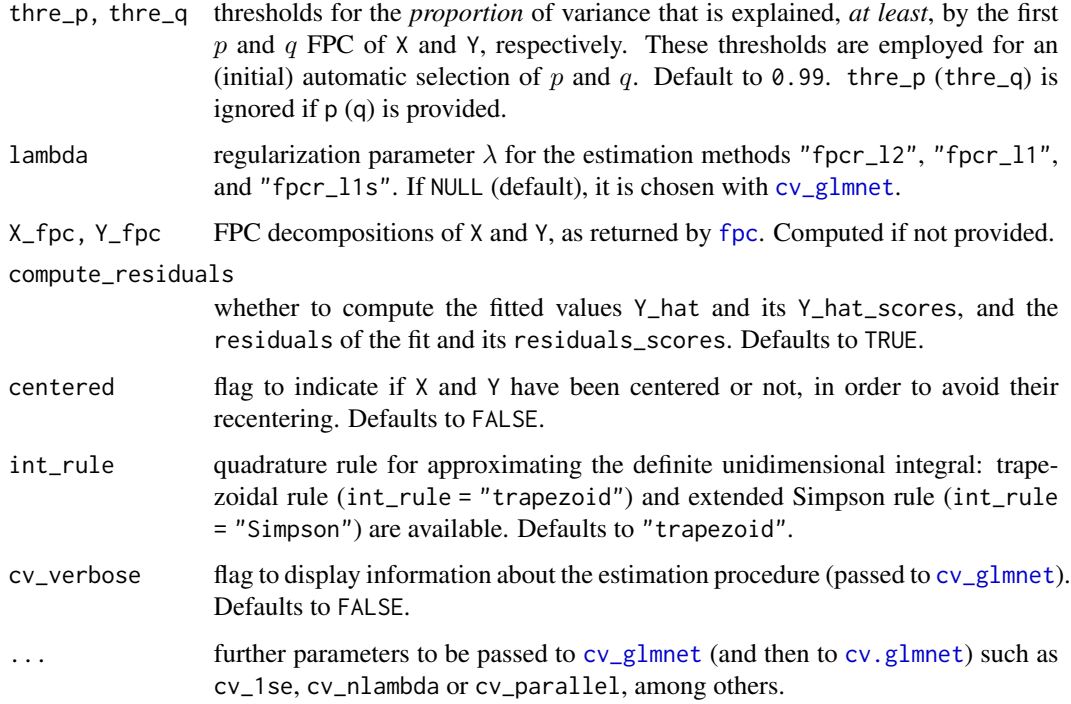

#### Details

flm\_est deals seamlessly with either functional or scalar inputs for the predictor and response. In the case of scalar inputs, the corresponding dimension-related arguments (p, q, thre\_p or thre\_q) will be ignored as in these cases either  $p = 1$  or  $q = 1$ .

The function translates the functional linear model into a multivariate model with multivariate response and then estimates the  $p \times q$  matrix of coefficients of  $\beta$  in the tensor basis of the FPC of X and Y. The following estimation methods are implemented:

- "fpcr": Functional Principal Components Regression (FPCR); see details in Ramsay and Silverman (2005).
- "fpcr\_l2": FPCR, with ridge penalty on the associated multivariate linear model.
- "fpcr\_l1": FPCR, with lasso penalty on the associated multivariate linear model.
- "fpcr\_l1s": FPCR, with FPC selected by lasso regression on the associated multivariate linear model.

The last three methods are explained in García-Portugués et al. (2021).

The  $p$  FPC of X and  $q$  FPC of Y are determined as follows:

- If  $p = NULL$ , then p is set as  $p_{\text{th}} = \{-1 : j_{\text{th}} \neq 0\}$ , where j\_thre is the j-th FPC of X for which the cumulated proportion of explained variance is greater than thre\_p. If p != NULL, then  $p_{th}$  thre  $<-p$ .
- If q = NULL, then the same procedure is followed with thre\_q, resulting q\_thre.

<span id="page-14-0"></span>Once p\_thre and q\_thre have been obtained, the methods "fpcr\_l1" and "fpcr\_l1s" perform a second selection of the FPC that are effectively considered in the estimation of  $\beta$ . This subset of FPC (of  $p$ \_thre) is encoded in  $p$ \_hat. No further selection of FPC is done for the methods "fpcr" and "fpcr\_l2".

The flag compute\_residuals controls if Y\_hat, Y\_hat\_scores, residuals, and residuals\_scores are computed. If FALSE, they are set to NULL. Y\_hat equals  $\hat{Y}_i(t) = \int_a^b \hat{\beta}(s,t) X_i(s) ds$  and residuals stands for  $\hat{\varepsilon}_i(t)=Y_i(t)-\hat{Y}_i(t),$  both for  $i=1,\ldots,n.$  <code>Y\_hat\_scores</code> and residuals\_scores are the  $n \times q$  matrices of coefficients (or scores) of these functions in the FPC of Y.

Missing values on X and Y are automatically removed.

#### Value

A list with the following entries:

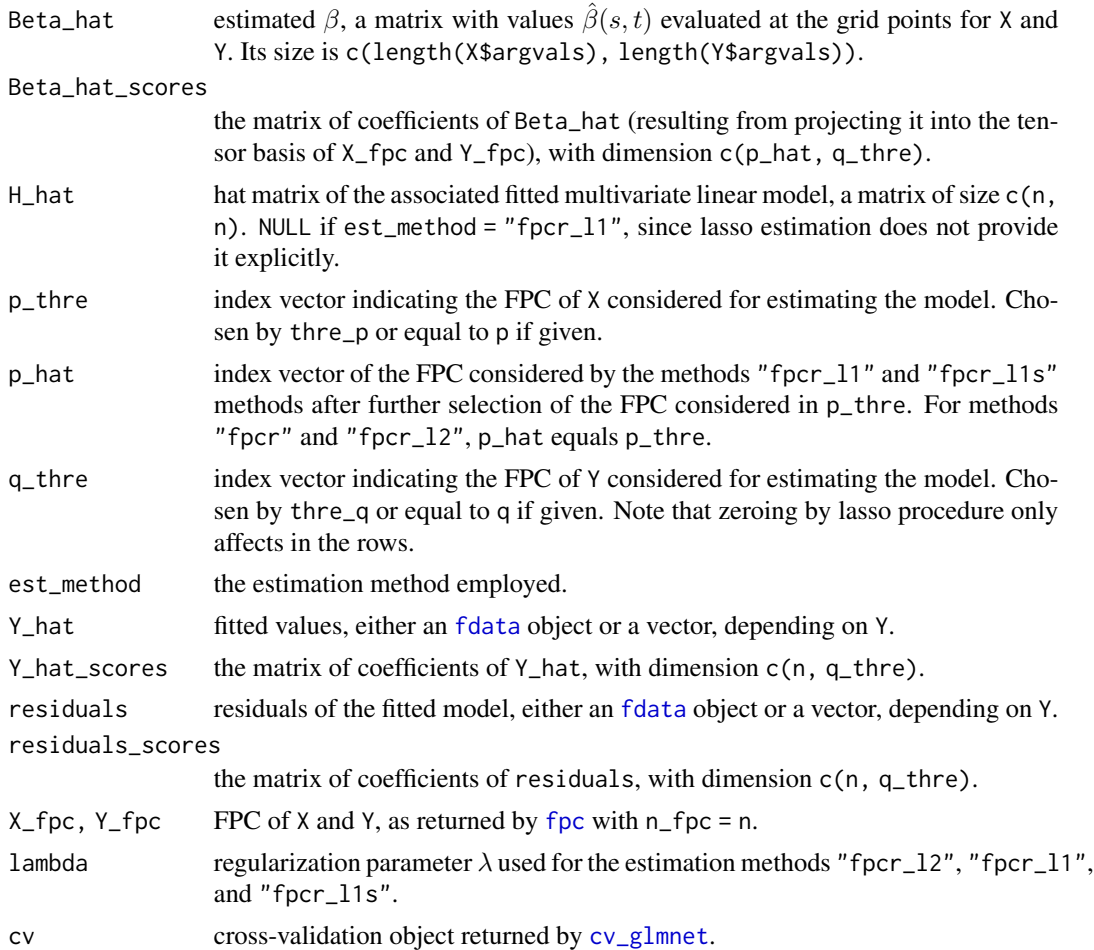

#### Author(s)

Eduardo García-Portugués and Javier Álvarez-Liébana.

### References

García-Portugués, E., Álvarez-Liébana, J., Álvarez-Pérez, G. and Gonzalez-Manteiga, W. (2021). A goodness-of-fit test for the functional linear model with functional response. *Scandinavian Journal of Statistics*, 48(2):502–528. [doi:10.1111/sjos.12486](https://doi.org/10.1111/sjos.12486)

Ramsay, J. and Silverman, B. W. (2005). *Functional Data Analysis*. Springer-Verlag, New York.

### Examples

## Quick example of functional response and functional predictor

```
# Generate data
set.seed(12345)
n < -50X_f = \frac{1}{2} \frac{1}{2} \frac{1}{2} \frac{1}{2} \frac{1}{2} \frac{1}{2} \frac{1}{2} \frac{1}{2} \frac{1}{2} \frac{1}{2} \frac{1}{2} \frac{1}{2} \frac{1}{2} \frac{1}{2} \frac{1}{2} \frac{1}{2} \frac{1}{2} \frac{1}{2} \frac{1}{2} \frac{1}{2} \frac{1}{2} \frac{1}{2}epsilon \le r_{ou}(n = n, t = seq(0, 1, 1 = 201), signa = 0.5)Y_fdata <- 2 * X_fdata + epsilon
# Lasso-selection FPCR (p and q are estimated)
flm\_est(X = X_fdata, Y = Y_fdata, est_method = "fpcr_11s")## Functional response and functional predictor
# Generate data
set.seed(12345)
n < -50X_f = \frac{1}{2} \frac{1}{2} \frac{1}{2} \frac{1}{2} \frac{1}{2} \frac{1}{2} \frac{1}{2} \frac{1}{2} \frac{1}{2} \frac{1}{2} \frac{1}{2} \frac{1}{2} \frac{1}{2} \frac{1}{2} \frac{1}{2} \frac{1}{2} \frac{1}{2} \frac{1}{2} \frac{1}{2} \frac{1}{2} \frac{1}{2} \frac{1}{2}epsilon \leq r_{out}(n = n, t = seq(0, 1, l = 201), sigma = 0.5)Y_fdata <- 2 * X_fdata + epsilon
# FPCR (p and q are estimated)
fpcr_1 <- flm_est(X = X_fdata, Y = Y_fdata, est_method = "fpcr")
fpcr_1$Beta_hat_scores
fpcr_1$p_thre
fpcr_1$q_thre
# FPCR (p and q are provided)
for_2 < -flm\_est(X = X_fdata, Y = Y_fdata, est\_method = "fpc",p = c(1, 5, 2, 7), q = 2:1fpcr_2$Beta_hat_scores
fpcr_2$p_thre
fpcr_2$q_thre
# Ridge FPCR (p and q are estimated)
l2_l <- flm_est(X = X_fdata, Y = Y_fdata, est_method = "fpcr_l2")
l2_1$Beta_hat_scores
l2_1$p_hat
# Ridge FPCR (p and q are provided)
12_2 < - flm_est(X = X_fdata, Y = Y_fdata, est_method = "fpcr_l2",
                      p = c(1, 5, 2, 7), q = 2:1l2_2$Beta_hat_scores
```
flm\_est 17

```
l2_2$p_hat
# Lasso FPCR (p and q are estimated)
11_1 <- flm_est(X = X_fdata, Y = Y_fdata, est_method = "fpcr_11")
l1_1$Beta_hat_scores
l1_1$p_thre
l1_1$p_hat
# Lasso estimator (p and q are provided)
l1_2 <- flm_est(X = X_fdata, Y = Y_fdata, est_method = "fpcr_l1",
                p = c(1, 5, 2, 7), q = 2:1l1_2$Beta_hat_scores
l1_2$p_thre
l1_2$p_hat
# Lasso-selection FPCR (p and q are estimated)
l1s_1 \leftarrow flm_est(X = X_fdata, Y = Y_fdata, est_method = "fpcr_l1s")l1s_1$Beta_hat_scores
l1s_1$p_thre
l1s_1$p_hat
# Lasso-selection FPCR (p and q are provided)
l1s_2 \leftarrow flm_est(X = X_fdata, Y = Y_fdata, est_method = "fpcr_1s",p = c(1, 5, 2, 7), q = 1:4l1s_2$Beta_hat_scores
l1s_2$p_thre
l1s_2$p_hat
## Scalar response
# Generate data
set.seed(12345)
n < -50beta \le r_ou(n = 1, t = seq(0, 1, 1 = 201), sigma = 0.5, x0 = 3)
X_fdata <- fdata_cen(r_ou(n = n, t = seq(0, 1, 1 = 201), sigma = 2))
epsilon \le rnorm(n, sd = 0.25)
Y <- drop(inprod_fdata(X_fdata1 = X_fdata, X_fdata2 = beta)) + epsilon
# FPCR
fpcr_4 <- flm\_est(X = X_fdata, Y = Y, est_method = "fpcr")fpcr_4$p_hat
# Ridge FPCR
l2_4 \leftarrow flm\_est(X = X_fdata, Y = Y, est\_method = "fpcr_l2")l2_4$p_hat
# Lasso FPCR
11_4 <- flm_est(X = X_fdata, Y = Y, est_method = "fpcr_11")
l1_4$p_hat
# Lasso-selection FPCR
l1s_4 \leftarrow flm_est(X = X_fdata, Y = Y, est_method = "fpcr_11s")l1s_4$p_hat
```

```
## Scalar predictor
# Generate data
set.seed(12345)
n < -50X \leftarrow \text{norm}(n)epsilon <- r_{out}(n = n, t = seq(0, 1, 1 = 201), sigma = 0.5)beta <- r\_ou(n = 1, t = seq(0, 1, l = 201), sigma = 0.5, x0 = 3)beta$data <- matrix(beta$data, nrow = n, ncol = ncol(beta$data),
                    byrow = TRUE)
Y_fdata <- beta * X + epsilon
# FPCR
for_4 < -flm\_est(X = X, Y = Y_fdata, est\_method = "fpcr")plot(beta, col = 2)
lines(beta$argvals, drop(fpcr_4$Beta_hat))
```
flm\_stat *Projected Cramér–von Mises test statistic for the goodness-of-fit test of functional linear models*

# <span id="page-17-1"></span>**Description**

Computation of the Projected Cramér–von Mises (PCvM) test statistic and its associated  $A_{\bullet}$  matrix. For a sample of functional covariates  $X_1, \ldots, X_n$ , the test statistic is computed from  $x_{1,p}, \ldots, x_{n,p}$ , the coefficients (scores) of the sample in a  $p$ -truncated basis expansion, such as Functional Principal Components (FPC).

The PCvM statistic is defined as

$$
\text{PCvM}_{n,p,q} = c \cdot \text{tr}(\hat{\mathbf{E}}_q' \mathbf{A}_\bullet \hat{\mathbf{E}}_q)
$$

where

$$
c = 2\pi^{(p+q)/2-1}/(q\Gamma(p/2)\Gamma(q/2)n^2),
$$

 $\mathbf{E}_q$  is the  $n \times q$  matrix of multivariate residuals, and  $\mathbf{A}_\bullet$  is a  $n \times n$  matrix whose ij-th element is  $\mathbf{E}_q$  is the  $n \times q$  matrix of multivariate residuals, and  $\mathbf{A}_\bullet$  is a  $n \times n$  matrix whose *ij*-th element is  $\sum_{r=1}^n A_{ijr}$ , for  $A_{ijr}$  depending on  $(\mathbf{x}_{i,p}, \mathbf{x}_{j,p}, \mathbf{x}_{r,p})$ . Its exact expression can be seen (2006) and García-Portugués et al. (2021).

#### Usage

flm\_stat(E, p, Adot\_vec, constant = TRUE)

Adot(X)

#### <span id="page-18-0"></span>flm\_stat 19

#### Arguments

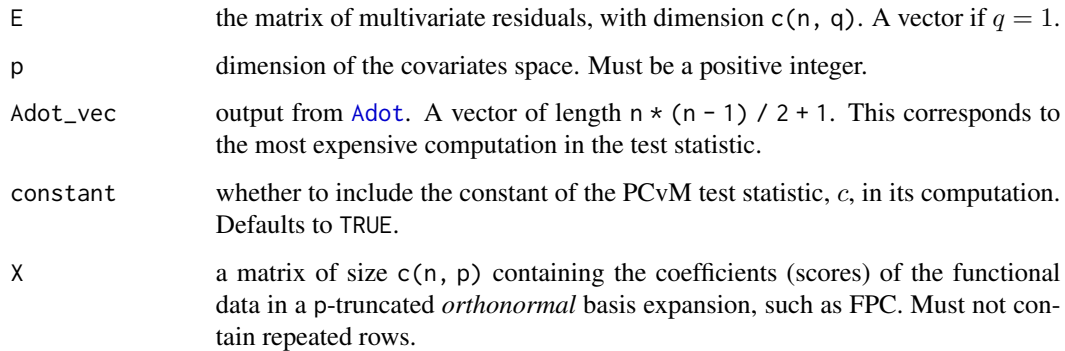

#### Details

Adot assumes that X does not have repeated rows or otherwise NaNs will be present in the result. If X has repeated rows, Adot will throw a warning.

The implementation of the PCvM test statistic for scalar response is addressed in García-Portugués et al. (2014), whereas García-Portugués et al. (2021) presents its multivariate extension and shows that  $A_{\bullet}$  induces a weighted quadratic norm (if there are no repetitions in the sample). The PCvM statistic is rooted in the proposal by Escanciano (2006).

Both flm\_stat and A\_dot are coded in C++.

#### Value

- flm\_stat: the value of the test statistic, a scalar.
- A\_dot: a vector of length n  $\star$  (n 1) / 2 + 1. The first entry contains the common diagonal element of  $A_{\bullet}$ . The remaining entries are the upper triangular matrix (excluding the diagonal) of  $A_{\bullet}$ , stacked by columns.

#### Author(s)

Eduardo García-Portugués.

# References

García-Portugués, E., Álvarez-Liébana, J., Álvarez-Pérez, G. and Gonzalez-Manteiga, W. (2021). A goodness-of-fit test for the functional linear model with functional response. *Scandinavian Journal of Statistics*, 48(2):502–528. [doi:10.1111/sjos.12486](https://doi.org/10.1111/sjos.12486)

Escanciano, J. C. (2006) A consistent diagnostic test for regression models using projections. *Econometric Theory*, 22(6):1030—1051. [doi:10.1017/S0266466606060506](https://doi.org/10.1017/S0266466606060506)

García-Portugués, E., González-Manteiga, W. and Febrero-Bande, M. (2014). A goodness-of-fit test for the functional linear model with scalar response. *Journal of Computational and Graphical Statistics*, 23(3):761–778. [doi:10.1080/10618600.2013.812519](https://doi.org/10.1080/10618600.2013.812519)

# Examples

```
## flm_stat
# Generate data
n < -200q \le -2p \le -3E \le - matrix(rnorm(n * q), nrow = n, ncol = q)
X_f = \frac{101}{10} < x - \frac{101}{10} = n, t = \text{seq}(0, 1, 1 = 101)# Compute FPC
X_fpc <- fpc(X_fdata)
# Adot
Adot_vec \leq Adot(X = X_fpc[["scores"]])
# Check equality
constant <- n^(-2) * 2 * pi^((p / 2) - 1) / gamma(p / 2)constant * .Fortran("pcvm_statistic", n = as.integer(n),
                    Adot_vec = Adot_vec, residuals = E[, 2],statistic = 0)$statistic
flm\_stat(E = E[, 2, drop = FALSE], p = p, Add\_vec = Add\_vec,constant = FALSE)
## Adot
# Generate data
n < -200X_f = \frac{1}{2} x \frac{1}{2} = 101)
# Compute FPC
X_fpc <- fpc(X_fdata)
# Using inprod_fdata and Adot
Adot_vec <- Adot(X = X_fpc[["scores"]])
# Check with fda.usc::Adot with adequate inprod
head(drop(Adot_vec))
head(fda.usc::Adot(X_fdata))
# Obtention of the entire Adot matrix
Ad <- diag(rep(Adot_vec[1], n))
Ad[upper.tri(Ad, diag = FALSE)] <- Adot_vec[-1]
head(Ad \leftarrow t(Ad) + Ad - diag(diag(Ad)))
# Positive definite
eigen(Ad)$values
# # Warning if X contains repeated observations
# Adot(X = rbind(1:3, 1:3, 3:5))
# Comparison with .Fortran("adot", PACKAGE = "fda.usc")
```
#### <span id="page-20-0"></span>flm\_term 21

```
n <- as.integer(n)
a \leq -as.double(rep(\emptyset, (n * (n - 1) / 2 + 1)))inprod <- X_fpc[["scores"]] %*% t(X_fpc[["scores"]])
inprod <- inprod[upper.tri(inprod, diag = TRUE)]
X <- X_fpc[["scores"]]
microbenchmark::microbenchmark(
  .Fortran("adot", n = n, inprod = inprod, Adot_vec = a,
           PACKAGE = "fda.usc"),
  Adot(X = X),
  times = 50, control = list(warmup = 10))
```
flm\_term *Functional linear model term with bivariate kernel*

# Description

Computation of the functional linear term

$$
\int_a^b \beta(s,t)X(s)\,\mathrm{d} s,
$$

of a Functional Linear Model with Functional Response (FLMFR), where  $X$  is a random variable in the Hilbert space of square-integrable functions in [a, b],  $L^2([a, b])$ ,  $\beta$  is the bivariate kernel of the FLMFR, and  $\varepsilon$  is a random variable in  $L^2([c, d])$ .

#### Usage

```
flm_term(X_fdata, beta, t, int_rule = "trapezoid", equispaced = NULL,
 concurrent = FALSE)
```
# Arguments

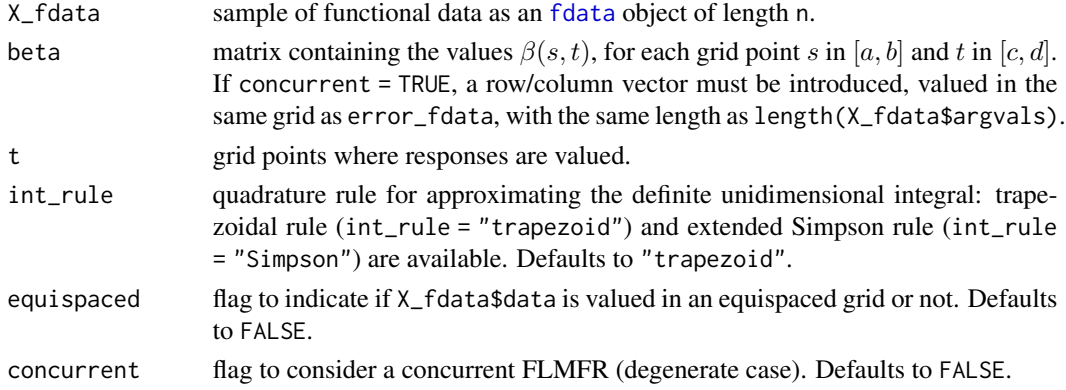

#### Value

Functional linear model term as the integral (in s) between X\_fdata and beta, as an [fdata](#page-0-0) object of length n.

# <span id="page-21-0"></span>Author(s)

Javier Álvarez-Liébana.

#### References

García-Portugués, E., Álvarez-Liébana, J., Álvarez-Pérez, G. and Gonzalez-Manteiga, W. (2021). A goodness-of-fit test for the functional linear model with functional response. *Scandinavian Journal of Statistics*, 48(2):502–528. [doi:10.1111/sjos.12486](https://doi.org/10.1111/sjos.12486)

#### Examples

```
## Generate a sample of functional responses via FLMFR
# Bivariate kernel beta(s,t) as an egg carton shape
s \leq -seq(0, 1, 1 = 101)t < -seq(0, 1, 1 = 201)beta \le outer(s, t, FUN = function(s, t) \sin(6 \times \pi i \times s) + \cos(6 \times \pi i \times t))
# Functional data as zero-mean Gaussian process with exponential variogram
X_fdata <- fda.usc::rproc2fdata(n = 50, t = s, sigma = "vexponential",
                                 list = list(scale = 2.5))# Functional error as an OU process with variance 0.075
sigma <- sqrt(0.075) * 2error_fdata \le r_ou(n = 50, t = t, sigma = sigma)Y_fdata <- flm_term(X_fdata = X_fdata, beta = beta, t = t) + error_fdata
plot(Y_fdata)
## Generate a sample of functional responses via concurrent model
# Function beta(t)
s \leq -seq(1, 3, 1 = 201)t \leq -\text{seq}(2, 5, 1 = 201)beta \le sin(pi * t) + cos(pi * t)
# Functional data as zero-mean Gaussian process with exponential variogram
X_fdata <- fda.usc::rproc2fdata(n = 50, t = s, sigma = "vexponential",
                                  list = list(scale = 2.5))# Functional error as an OU process with variance 0.075
sigma \leq - sqrt(0.075) \times 2error_fdata \leftarrow r\_ou(n = 50, t = t, sigma = sigma)Y_fdata <- flm_term(X_fdata = X_fdata, beta = beta, t = t,
                     concurrent = TRUE) + error_fdata
plot(Y_fdata)
```
flm\_test *Goodness-of-fit test for functional linear models*

<span id="page-22-0"></span> $f/m_{\text{test}}$  23

### **Description**

Goodness-of-fit test of a functional linear model with functional response  $Y \in L^2([c, d])$  and functional predictor  $X \in L^2([a, b])$ , where  $L^2([a, b])$  is the Hilbert space of square-integrable functions in [a, b].

The goodness-of-fit test checks the *linearity* of the regression model  $m : L^2([a, b]) \to L^2([c, d])$ that relates  $Y$  and  $X$  by

$$
Y(t) = m(X) + \varepsilon(t),
$$

where  $\varepsilon$  is a random variable in  $L^2([c, d])$  and  $t \in [c, d]$ . The check is formalized as the test of the composite hypothesis

$$
H_0: m \in \{m_\beta : \beta \in L^2([a, b]) \otimes L^2([c, d])\},\
$$

where

$$
m_{\beta}(X(s))(t) = \int_{a}^{b} \beta(s, t)X(s) \,ds
$$

is the linear, Hilbert–Schmidt, integral operator parametrized by the bivariate kernel  $\beta$ . Its estimation is done by the truncated expansion of  $\beta$  in the tensor product of the data-driven bases of *Functional Principal Components* (FPC) of  $X$  and  $Y$ . The FPC basis for  $X$  is truncated in  $p$  components, while the FPC basis for  $Y$  is truncated in  $q$  components.

The particular cases in which either X or Y are *constant* functions give either a scalar predictor or response. The simple linear model arises if both X and Y are scalar, for which  $\beta$  is a constant.

#### Usage

```
flm_test(X, Y, beta0 = NULL, B = 500, est_method = "fpcr", p = NULL,q = NULL, thre_p = 0.99, thre_q = 0.99, lambda = NULL,
 boot_scores = TRUE, verbose = TRUE, plot_dens = TRUE,
 plot_proc = TRUE, plot_max_procs = 100, plot_max_p = 2,
 plot_max_q = 2, save_fit_flm = TRUE, save_boot_stats = TRUE,
 int_rule = "trapezoid", refit_lambda = FALSE, ...)
```
#### **Arguments**

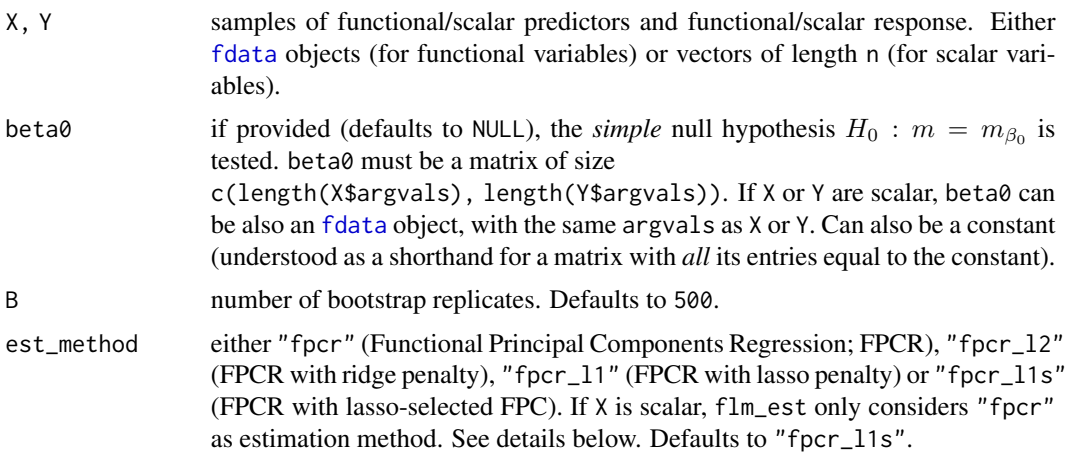

<span id="page-23-0"></span>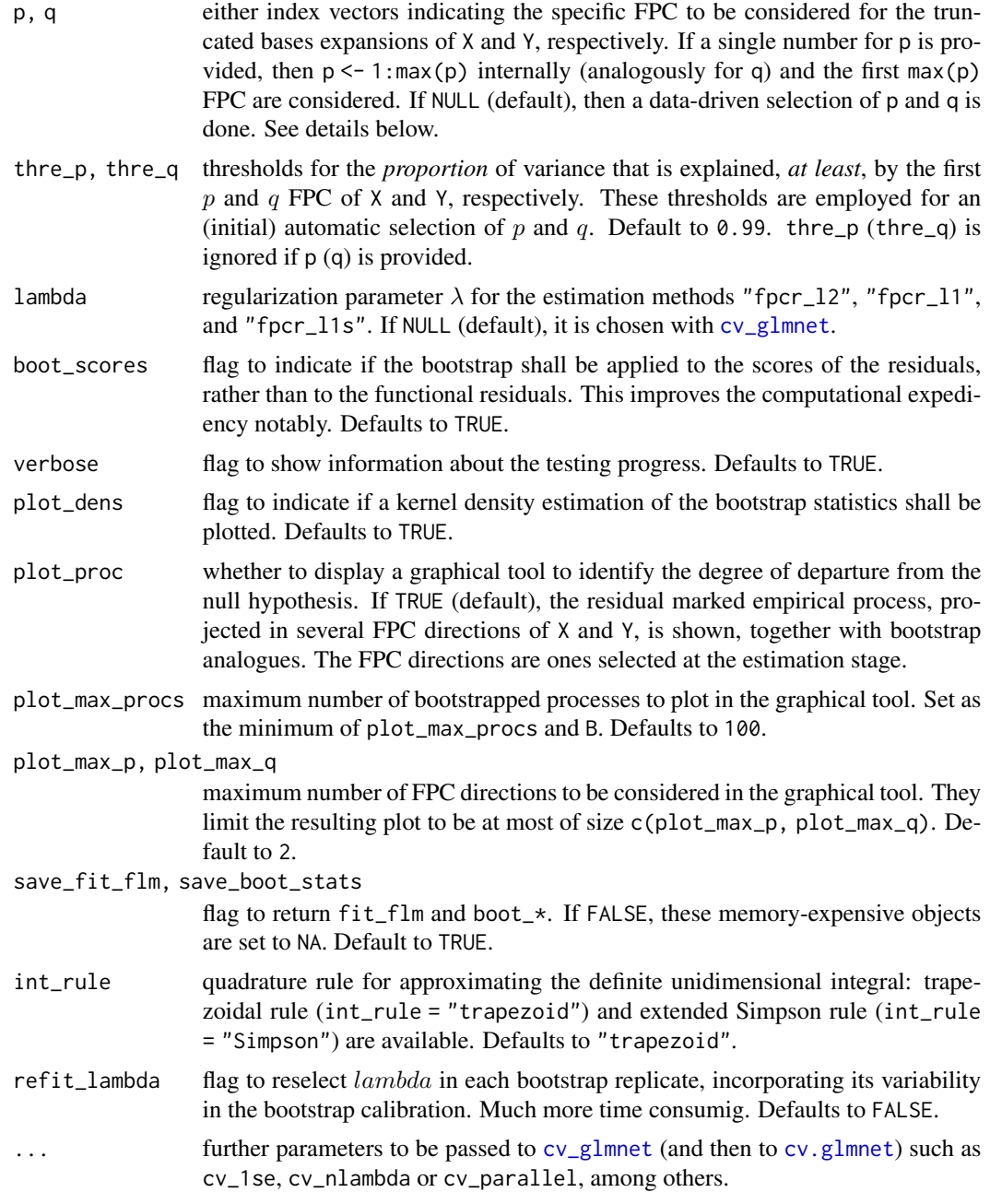

# Details

The function implements the bootstrap-based goodness-of-fit test for the functional linear model with functional/scalar response and functional/scalar predictor, as described in Algorithm 1 in García-Portugués et al. (2021). The specifics are detailed there.

By default cv\_1se = TRUE for [cv\\_glmnet](#page-4-1) is considered, unless it is changed via .... This is the recommended choice for conducting the goodness-of-fit test based on regularized estimators, as <span id="page-24-0"></span>the oversmoothed estimate of the regression model under the null hypothesis notably facilitates the calibration of the test (see García-Portugués et al., 2021).

The graphical tool obtained with plot\_proc = TRUE is based on an extension of the tool described in García-Portugués et al. (2014).

Repeated observations on X are internally removed, as otherwise they would cause NaNs in Adot. Missing values on X and Y are also automatically removed.

#### Value

An object of the htest class with the following elements:

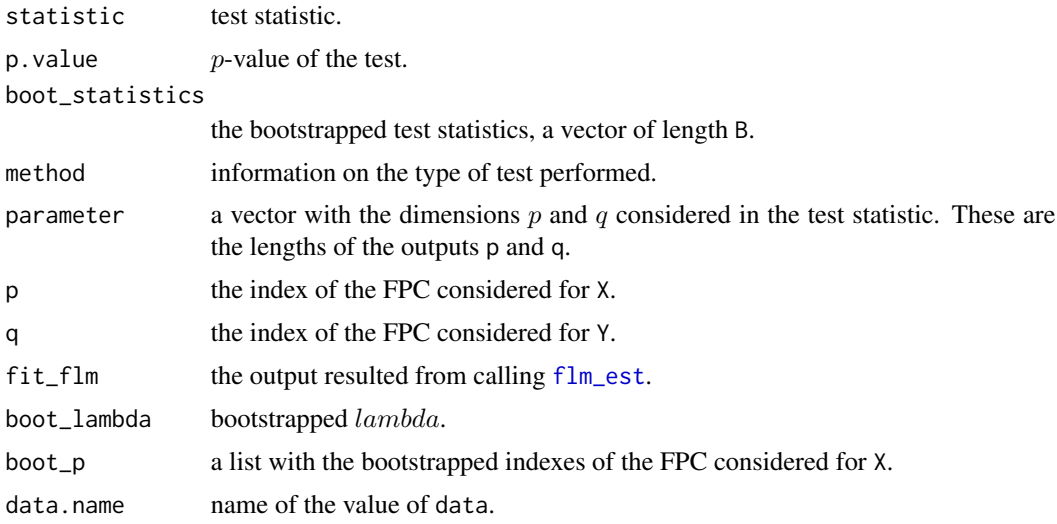

# Author(s)

Eduardo García-Portugués.

# References

García-Portugués, E., Álvarez-Liébana, J., Álvarez-Pérez, G. and Gonzalez-Manteiga, W. (2021). A goodness-of-fit test for the functional linear model with functional response. *Scandinavian Journal of Statistics*, 48(2):502–528. [doi:10.1111/sjos.12486](https://doi.org/10.1111/sjos.12486)

García-Portugués, E., González-Manteiga, W. and Febrero-Bande, M. (2014). A goodness-of-fit test for the functional linear model with scalar response. *Journal of Computational and Graphical Statistics*, 23(3):761–778. [doi:10.1080/10618600.2013.812519](https://doi.org/10.1080/10618600.2013.812519)

#### Examples

## Quick example for functional response and predictor

```
# Generate data under H0
n < - 100set.seed(987654321)
X_f = \frac{1}{2} X_f = \frac{1}{2} X_f = \frac{1}{2} X_f = \frac{1}{2}
```

```
epsilon <- r_{ou}(n = n, t = seq(0, 1, l = 101), sigma = 0.5)Y_fdata <- epsilon
# Test the FLMFR
flm_test(X = X_fdata, Y = Y_fdata)# Simple hypothesis
flm_test(X = X_fdata, Y = Y_fdata, beta0 = 0)# Generate data under H1
n < -100set.seed(987654321)
sample_frm_fr <- r_frm_fr(n = n, scenario = 3, s = seq(0, 1, l = 101),
                          t = seq(0, 1, 1 = 101), nonlinear = "quadratic")
X_fdata <- sample_frm_fr[["X_fdata"]]
Y_fdata <- sample_frm_fr[["Y_fdata"]]
# Test the FLMFR
flm_test(X = X_fdata, Y = Y_fdata)## Functional response and predictor
# Generate data under H0
n <- 50
B < - 100set.seed(987654321)
t \leq - \text{seq}(0, 1, 1 = 201)X_fdata <- r_lou(n = n, t = t, signa = 2)epsilon \leq r\_{ou}(n = n, t = t, sigma = 0.5)Y_fdata <- epsilon
# With boot_scores = TRUE
flm_test(X = X_fdata, Y = Y_fdata, est_method = "fpcr", B = B)flm_test(X = X_fdata, Y = Y_fdata, est_method = "fpcr_12", B = B)flm_test(X = X_fdata, Y = Y_fdata, est_method = "fpcr_11s", B = B)# With boot_scores = FALSE
flm_test(X = X_fdata, Y = Y_fdata, est_method = "fpc",boot_scores = FALSE, B = B)
flm_test(X = X_fdata, Y = Y_fdata, est_method = "fpcr_12",boot_scores = FALSE, B = B)
flm_test(X = X_fdata, Y = Y_fdata, est_method = "fpcr_1"boot_scores = FALSE, B = B)
flm_test(X = X_fdata, Y = Y_fdata, est_method = "fpcr_11s",boot_scores = FALSE, B = B)
# Simple hypothesis
flm_test(X = X_fdata, Y = Y_fdata, beta0 = 2, est_method = "fpcr", B = B)flm_test(X = X_fdata, Y = Y_fdata, beta0 = 0, est_method = "fpcr", B = B)flm_test(X = X_fdata, Y = Y_fdata, beta0 = 0, est_method = "fpcr_l1s", B = B)
# Generate data under H1
n <- 50
```
flm\_test 27

```
B < - 100set.seed(987654321)
sample_frm_fr <- r_frm_fr(n = n, scenario = 3, s = t, t = t,
                         nonlinear = "quadratic")
X_fdata <- sample_frm_fr$X_fdata
Y_fdata <- sample_frm_fr$Y_fdata
# With boot_scores = TRUE
flm_test(X = X_fdata, Y = Y_fdata, est_method = "fpcr", B = B)flm_test(X = X_fdata, Y = Y_fdata, est_method = "fpcr_12", B = B)flm_test(X = X_fdata, Y = Y_fdata, est_method = "fpcr_1s", B = B)# With boot_scores = FALSE
flm_test(X = X_fdata, Y = Y_fdata, est_method = "fpc",boot_scores = FALSE, B = B)
flm_test(X = X_fdata, Y = Y_fdata, est_method = "fpcr_12",boot_scores = FALSE, B = B)
flm_test(X = X_fdata, Y = Y_fdata, est_method = "fpcr_11",boot_scores = FALSE, B = B)
flm_test(X = X_fdata, Y = Y_fdata, est_method = "fpcr_11s",boot_scores = FALSE, B = B)
## Scalar response and functional predictor
# Generate data under H0
n <- 50
B < - 100set.seed(987654321)
t < -seq(0, 1, 1 = 201)X_fdata <- r_lou(n = n, t = t, sigma = 2)
beta <- r_{out}(n = 1, t = t, sigma = 0.5, x0 = 2)epsilon \leq rnorm(n = n)
Y <- drop(inprod_fdata(X_fdata1 = X_fdata, X_fdata2 = beta) + epsilon)
# With boot_scores = TRUE
flm_test(X = X_fdata, Y = Y, est_method = "fpcr", B = B)flm_test(X = X_fdata, Y = Y, est_method = "fpcr_12", B = B)flm_test(X = X_fdata, Y = Y, est_method = "fpcr_l1s", B = B)# With boot_scores = FALSE
flm_test(X = X_fdata, Y = Y, est_method = "fpcr",boot_scores = FALSE, B = B)
flm_test(X = X_fdata, Y = Y, est_method = "fpcr_12",boot_scores = FALSE, B = B)
flm_test(X = X_fdata, Y = Y, est_method = "fpcr_11",boot_scores = FALSE, B = B)
flm_test(X = X_fdata, Y = Y, est_method = "fpcr_11s",boot_scores = FALSE, B = B)
# Simple hypothesis
flm_test(X = X_fdata, Y = Y, beta0 = beta, est_method = "fpcr", B = B)flm_test(X = X_fdata, Y = Y, beta0 = 0, est_method = "fpcr", B = B)flm_test(X = X_fdata, Y = Y, beta0 = 0, est_method = "fpcr_1s", B = B)
```

```
# Generate data under H1
n <- 50
B < - 100set.seed(987654321)
X_fdata <- r_lou(n = n, t = t, signa = 2)beta \le r_{out}(n = 1, t = t, sigma = 0.5)epsilon \leq rnorm(n = n)
Y <- drop(exp(inprod_fdata(X_fdata1 = X_fdata^2, X_fdata2 = beta)) + epsilon)
# With boot_scores = TRUE
flm_test(X = X_fdata, Y = Y, est_method = "fpcr", B = B)flm_test(X = X_fdata, Y = Y, est_method = "fpcr_12", B = B)flm_test(X = X_fdata, Y = Y, est_method = "fpcr_l1s", B = B)# With boot_scores = FALSE
flm_test(X = X_fdata, Y = Y, est_method = "fpc",boot_scores = FALSE, B = B)
flm_test(X = X_fdata, Y = Y, est_method = "fpcr_12",boot_scores = FALSE, B = B)
flm_test(X = X_fdata, Y = Y, est_method = "fpcr_11",boot_scores = FALSE, B = B)
flm_test(X = X_fdata, Y = Y, est_method = "fpcr_11s",boot_scores = FALSE, B = B)
## Functional response and scalar predictor
# Generate data under H0
n < -50B < - 100set.seed(987654321)
X \leftarrow \text{norm}(n)t \leq - \text{seq}(0, 1, 1 = 201)beta \le r_{out}(n = 1, t = t, sigma = 0.5, x0 = 3)beta$data <- matrix(beta$data, nrow = n, ncol = ncol(beta$data),
                    byrow = TRUE)
epsilon \le r\_ou(n = n, t = t, sigma = 0.5)Y_fdata <- X * beta + epsilon
# With boot_scores = TRUE
flm_test(X = X, Y = Y_fdata, est_method = "fpcr", B = B)# With boot_scores = FALSE
flm_test(X = X, Y = Y_fdata, est_method = "fpcr", boot_scores = FALSE, B = B)# Simple hypothesis
flm_test(X = X, Y = Y_fdata, beta0 = beta[1], est_method = "fpc", B = B)flm_test(X = X, Y = Y_fdata, beta0 = 0, est_method = "fpcr", B = B)
# Generate data under H1
n <- 50
B < - 100set.seed(987654321)
```

```
X \leftarrow \text{rexp}(n)beta \le r_{out}(n = 1, t = t, sigma = 0.5, x0 = 3)beta$data <- matrix(beta$data, nrow = n, ncol = ncol(beta$data),
                    byrow = TRUE)
epsilon \le r\_ou(n = n, t = t, sigma = 0.5)Y_fdata <- log(X * beta) + epsilon
# With boot_scores = TRUE
flm_test(X = X, Y = Y_fdata, est_method = "fpcr", B = B)# With boot_scores = FALSE
flm_test(X = X, Y = Y_fdata, est_method = "fpcr", boot_scores = FALSE, B = B)
```
<span id="page-28-1"></span>

fpc *Computation of functional principal components*

#### Description

Computation of Functional Principal Components (FPC) for equispaced and non equispaced functional data.

#### Usage

```
fpc(X_fdata, n_fpc = 3, centered = FALSE, int_rule = "trapezoid",
 equispaced = FALSE, verbose = FALSE)
```
# Arguments

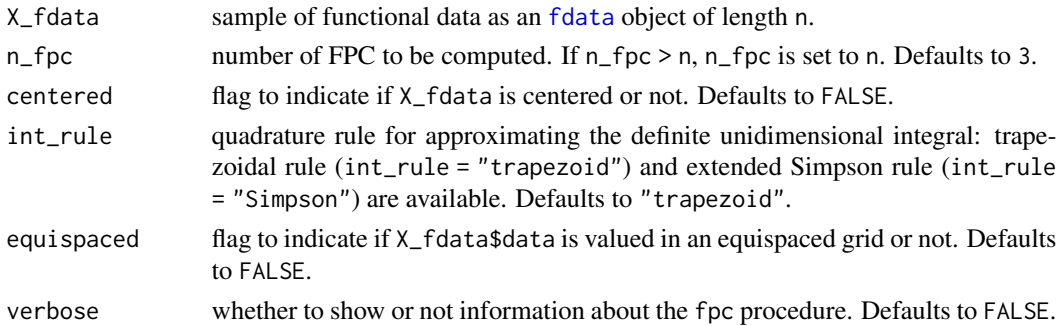

# Details

The FPC are obtained by performing the single value decomposition

$$
\mathbf{X}\mathbf{W}^{1/2} = \mathbf{U}\mathbf{D}(\mathbf{V}'\mathbf{W}^{1/2})
$$

where  $X$  is the matrix of discretized functional data,  $W$  is a diagonal matrix of weights (computed by w\_integral1D according to  $int_{\text{rule}}$  int\_rule),  $D$  is the diagonal matrix with singular values (standard deviations of FPC), U is a matrix whose columns contain the left singular vectors, and  $V$  is a matrix whose columns contain the right singular vectors (FPC).

# <span id="page-29-0"></span>Value

An "fpc" object containing the following elements:

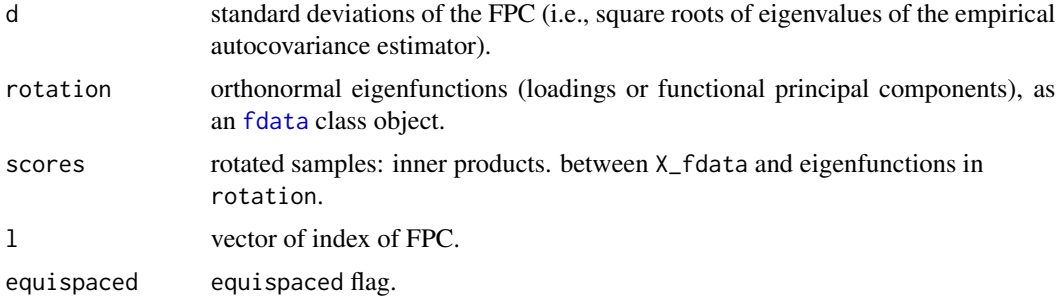

# Author(s)

Javier Álvarez-Liébana and Gonzalo Álvarez-Pérez.

# References

Jolliffe, I. T. (2002). Principal Component Analysis. Springer-Verlag, New York.

#### Examples

## Computing FPC for equispaced data

```
# Sample data
X_f = \frac{1}{200} x \frac{1}{200} = 200, t = seq(2, 4, 1 = 201))
# FPC with trapezoid rule
X_fpc1 <- fpc(X_fdata = X_fdata1, n_fpc = 50, equispaced = TRUE,
              int_rule = "trapezoid")
# FPC with Simpsons's rule
X_fpc2 \leq fpc(X_fdata = X_fdata1, n_fpc = 50, equispaced = TRUE,int_rule = "Simpson")
# Check if FPC are orthonormal
norms1 <- rep(0, length(X_fpc1$l))
for (i in X_fpc1$l) {
  norms1[i] <- integral1D(fx = X_fpc1$rotation$data[i, ]^2,
                          t = X_fdata1$argvals)
}
norms2 <- rep(0, length(X_fpc2$l))
for (i in X_fpc2$l) {
  norms2[i] <- integral1D(fx = X_fpc2$rotation$data[i, ]^2,
                          t = X_fdata1$argvals)
}
```
#### <span id="page-30-0"></span>fpc\_utils 31

```
## Computing FPC for non equispaced data
# Sample data
X_fdata2 <- r_ou(n = 200, t = c(seq(0, 0.5, 1 = 201), seq(0.51, 1, 1 = 301)))
# FPC with trapezoid rule
X_fpc3 <- fpc(X_fdata = X_fdata2, n_fpc = 5, int_rule = "trapezoid",
              equispaced = FALSE)
# Check if FPC are orthonormal
norms3 <- rep(0, length(X_fpc3$l))
for (i in X_fpc3$l) {
  norms3[i] <- integral1D(fx = X_fpc3$rotation$data[i, ]^2,
                          t = X_fdata2$argvals)
}
## Efficiency comparisons
# fpc() vs. fda.usc::fdata2pc()
data(phoneme, package = "fda.usc")
mlearn <- phoneme$learn[1:10, ]
res1 <- fda.usc::fdata2pc(mlearn, ncomp = 3)
res2 \leq -fpc(X_fdata = mlearn, n_fpc = 3)plot(res1$x[, 1:3], col = 1)
points(res2$scores, col = 2)
microbenchmark::microbenchmark(fda.usc::fdata2pc(mlearn, ncomp = 3),
                               fpc(X_fdata = mlearn, n_fpc = 3), times = 1e3,
                               control = list(warmup = 20)
```
fpc\_utils *Utilities for functional principal components*

#### Description

Computation of coefficients and reconstructions based on Functional Principal Components (FPC). The function fpc\_coefs allows to project a functional data sample into a basis of FPC; the reconstruction of the sample from its projections and the FPC is done with fpc\_to\_fdata. The functions beta\_fpc\_coefs and fpc\_to\_beta do analogous operations but for the [bivariate kernel](#page-12-1)  $\beta$  and the tensor product of two FPC bases.

#### Usage

```
fpc_coefs(X_fdata, X_fpc, ind_X_fpc = 1:3, int_rule = "trapezoid")
beta_fpc_coefs(beta, X_fpc, Y_fpc, ind_X_fpc = 1:3, ind_Y_fpc = 1:3,
```

```
int_rule = "trapezoid")
fpc_to_fdata(coefs, X_fpc, ind_coefs = seq_len(ncol(coefs)))
fpc_to_beta(beta_coefs, X_fpc, Y_fpc,
  ind_coefs_X = seq_len(nrow(beta_coefs)),
  ind_coefs_Y = seq_len(ncol(beta_coefs)))
```
# Arguments

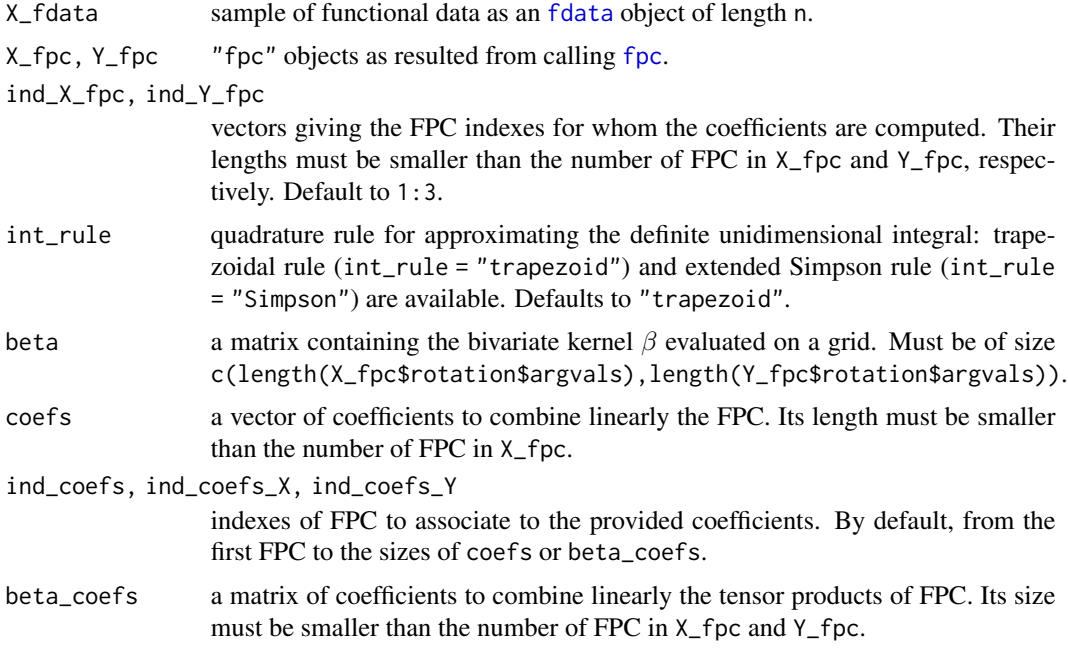

# Value

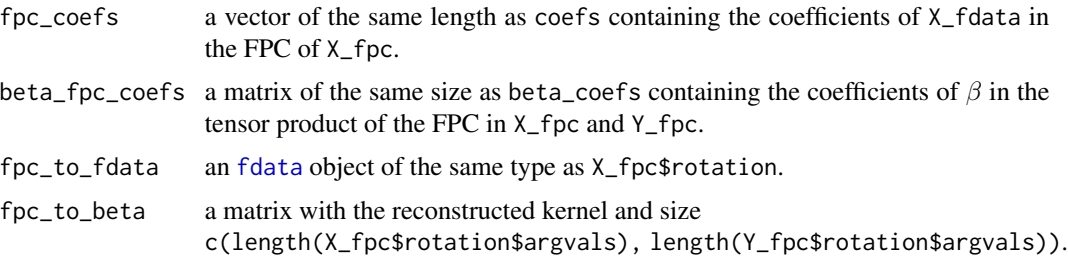

# Author(s)

Eduardo García-Portugués.

# References

Jolliffe, I. T. (2002). Principal Component Analysis. Springer-Verlag, New York.

#### fpc\_utils 33

### Examples

```
## Compute FPC coefficients and reconstruct data
# Sample data
X_f = \frac{1}{201}# Compute FPC
X_fpc \leftarrow fpc(X_fdata = X_fdata, n_fpc = 50)# FPC coefficients are the same if the data is centered
fpc\_coeffs(X_fdata = fdata\_cen(X_fdata), X_fpc = X_fpc)[1:4, ]X_fpc$scores[1:4, 1:3]
# Reconstruct the first two curves for an increasing number of FPC
plot(X_fdata[1:2, 1, col = 1)n_fpc <- c(2, 5, 10, 25, 50)
for (j in 1:5) {
 lines(fpc_to_fdata(X_fpc = X_fpc,
                     coefs = X_fpc$scores[, 1:n_fpc[j]][1:2, ], col = j + 1)}
## Project and reconstruct beta
# Surface
beta_fun <- function(s, t) sin(6 * pi * s) + cos(6 * pi * t)s \leq - \text{seq}(0, 1, 1 = 101)t \leq -\text{seq}(0, 1, 1 = 201)beta_surf <- outer(s, t, FUN = beta_fun)
# Functional data as zero-mean Gaussian process with exponential variogram
X_fdata <- fda.usc::rproc2fdata(n = 100, t = s, sigma = "vexponential",
                                list = list(scale = 2.5))
Y_fdata <- flm_term(X_fdata = X_fdata, beta = beta_surf, t = t) +
  r_ou(n = 100, t = t, sigma = sqrt(0.075) * 2)
# FPC
X_fpc \leftarrow fpc(X_fdata = X_fdata, n_fpc = 50)Y_fpc \leftarrow fpc(X_fdata = Y_fdata, n_fpc = 50)# Coefficients
beta_coefs <- beta_fpc_coefs(beta = beta_surf, X_fpc = X_fpc, Y_fpc = Y_fpc,
                             ind_x_fpc = 1:50, ind_y_fpc = 1:50# Reconstruction
beta_surf1 <- fpc_to_beta(beta_coefs = beta_coefs[1:2, 1:5],
                          X_fpc = X_fpc, Y_fpc = Y_fpcbeta_surf2 <- fpc_to_beta(beta_coefs = beta_coefs[1:15, 1:10],
                          X_fpc = X_fpc, Y_fpc = Y_fpcbeta_surf3 <- fpc_to_beta(beta_coefs = beta_coefs[1:50, 1:50],
                          X_fpc = X_fpc, Y_fpc = Y_fpc
```
# Show reconstructions

```
old_par \leq par(mfrow = c(2, 2))
col <- viridisLite::viridis(20)
image(s, t, beta\_surf, col = col, zlim = c(-2.5, 2.5), main = "Original")image(s, t, beta\_surf1, col = col, zlim = c(-2.5, 2.5), main = "2 x 5")image(s, t, beta\_surf2, col = col, zlim = c(-2.5, 2.5), main = "15 x 10")image(s, t, beta\_surf3, col = col, zlim = c(-2.5, 2.5), main = "50 x 50")par(old_par)
```
ontario *Ontario temperature and electricity consumption during 2010–2014*

#### Description

Real dataset employed Benatia et al. (2017). Contains the hourly electricity consumption and air temperature curves in the province of Ontario (Canada). It features a set of daily curves during the summer months of 2010–2014.

#### Usage

ontario

#### Format

A list with the following entries:

- temp an [fdata](#page-0-0) with 368 smoothed daily temperature (in Celsius degrees) curves of the Ontario province, discretized on 73 equispaced grid points on [−24, 48] (see examples).
- elec an [fdata](#page-0-0) with the daily electricity consumption (in gigawatts) curves of the Ontario province. Discretized on 25 equispaced grid points on [0, 24].

df a dataframe with time metadata for each curve:

- date: the date of the observation, a [POSIXct](#page-0-0) object.
- weekday: the weekday of the observation.

#### Details

The summer months correspond to June 1st to September 15th. Weekend days and holidays are disregarded.

The smoothed temperature curves are constructed by a weighted average of the temperatures of 41 Ontarian cities that is afterwards smoothed with a local polynomial regression. The curves correspond to a 3-days window of the temperature (see examples). The temperature is standardized such that its original minimum, 6 °C, is subtracted.

The electricity consumption curves are discretized on the interval  $[0, 24]$ . That means that the last observation of the *i*-th curve is the same as the first observation of the  $(i + 1)$ -th curve *if* the curves correspond to consecutive days.

See more details about the construction of the dataset in Benatia et al. (2017).

#### ontario 35

#### Author(s)

Data gathered and processed by David Benatia, Marine Carrasco, and Jean-Pierre Florens. Javier Álvarez-Liébana and Eduardo García-Portugués imported the dataset and added temporal metadata.

#### Source

The dataset comes from the companion data to Benatia et al. (2017), which was retrieved from the [first author's website.](https://www.davidbenatia.com/publication/) The source of the electricity consumption data is the [System operator's](https://www.ieso.ca/) [website.](https://www.ieso.ca/) The source of the preprocessed temperature values is the [Environment Canada's website.](https://climat.meteo.gc.ca/)

#### References

Benatia, D., Carrasco, M. and Florens, J. P. (2017) Functional linear regression with functional response. *Journal of Econometrics*, 201(2):269–291. [doi:10.1016/j.jeconom.2017.08.008](https://doi.org/10.1016/j.jeconom.2017.08.008)

### Examples

```
## Show data
# Load data
data("ontario")
# Plot
old_par <- par(mfrow = c(1, 2))plot(ontario$temp)
plot(ontario$elec)
par(old_par)
# Observe the 3-day windows for each observation
plot(ontario$temp$argvals, ontario$temp$data[2, ], type = "o",
     xlim = c(-48, 72), ylim = c(7, 13), xlab = "Hours",ylab = "Electricity consumption", pch = 16)
points(ontario$temp$argvals - 24, ontario$temp$data[1, ], col = 3, pch = 2)
points(ontario$temp$argvals + 24, ontario$temp$data[3, ], col = 2, cex = 1.5)
abline(v = 24 \times -2:3, lty = 2)
legend("top", legend = c("Curve 1", "Curve 2", "Curve 3"), col = <math>c(3, 1, 2)</math>,pt.cex = c(1, 1, 1.5), pch = c(2, 16, 1))
# If the days are not consecutive, then the electricity consumptions at the
# end of one day and the beginning of the next do not match
head(abs(ontario$elec$data[-368, 25] - ontario$elec$data[-1, 1]))
head(diff(ontario$df$date))
## Test the linear model with functional response and predictor
(comp_flmfr <- flm_test(X = ontario$temp, Y = ontario$elec,
                        est_method = "fpcr_l1s")(simp_flmfr <- flm_test(X = ontario$temp, Y = ontario$elec,
                        beta = 0, est_method = "fpcr_l1s"))
```
# Visualize estimation

```
filled.contour(x = ontario$temp$argvals, y = ontario$elec$argvals,
              z = comp_flmfr$fit_flm$Beta_hat,
              color.palette = viridisLite::viridis, nlevels = 20)
```
#### r\_ou *Simulation of an Ornstein–Uhlenbeck process*

#### Description

Simulation of trajectories of the Ornstein–Uhlenbeck process  $\{X_t\}$ . The process is the solution to the stochastic differential equation

$$
dX_t = \alpha (X_t - \mu) dt + \sigma dW_t,
$$

whose stationary distribution is  $N(\mu, \sigma^2/(2\alpha))$ , for  $\alpha, \sigma > 0$  and  $\mu \in R$ .

Given an initial point  $x_0$  and the evaluation times  $t_1, \ldots, t_m$ , a sample trajectory  $X_{t_1}, \ldots, X_{t_m}$  can be obtained by sampling the joint Gaussian distribution of  $(X_{t_1},...,X_{t_m})$ .

#### Usage

 $r_{-}$ ou(n,  $t = \text{seq}(0, 1, \text{ len} = 201)$ , mu = 0, alpha = 1, sigma = 1,  $x0 = \text{rnorm}(n, \text{mean} = \text{mu}, \text{sd} = \text{sigma/sqrt}(2 * \text{alpha})))$ 

# Arguments

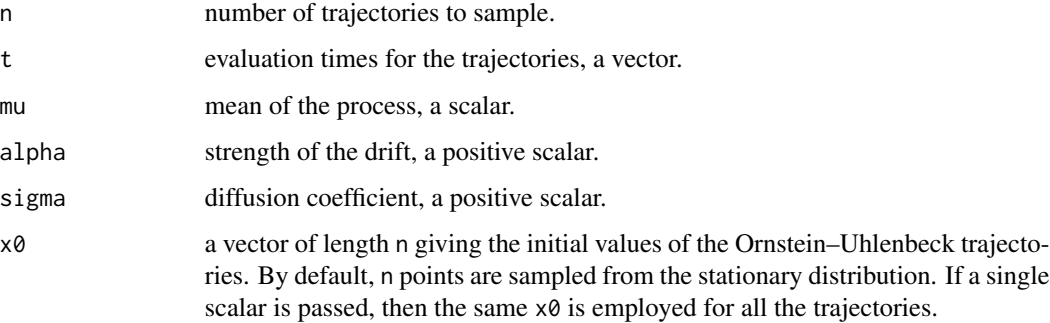

#### Value

Random trajectories, an [fdata](#page-0-0) object of length n and t as argvals.

#### Author(s)

Eduardo García-Portugués.

#### <span id="page-36-0"></span>sim-frmfr 37

### Examples

```
# Same initial point
plot(r_ou(n = 20, x0 = 5), col = viridisLife::viridis(20))# Different initial points
plot(r_ou(n = 100, alpha = 2, sigma = 4, x0 = 1:100),col = viridisLite::viridis(100))
```
sim-frmfr *Sampling functional regression models with functional responses*

#### Description

Simulation of a Functional Regression Model with Functional Response (FRMFR) comprised of an additive mix of a linear and nonlinear terms:

$$
Y(t) = \int_{a}^{b} X(s)\beta(s,t)ds + \Delta(X)(t) + \varepsilon(t),
$$

where X is a random variable in the Hilbert space of square-integrable functions in  $[a, b]$ ,  $L^2([a, b])$ ,  $\beta$  is the bivariate kernel of the FRMFR,  $\varepsilon$  is a random variable in  $L^2([c, d])$ , and  $\Delta(X)$  is a nonlinear term.

In particular, the scenarios considered in García-Portugués et al. (2021) can be easily simulated.

#### Usage

```
r_frm_fr(n, scenario = 3, X_fdata = NULL, error_fdata = NULL,
  beta = NULL, s = seq(0, 1, 1 = 101), t = seq(0, 1, 1 = 101),
  std_error = 0.15, nonlinear = NULL, concurrent = FALSE,
  int_{\text{rule}} = "trapezoid", n_fpc = 50, verbose = FALSE, ...)
```
 $nl\_dev(X_fdata, t = seq(0, 1, l = 101), nonlinear = NULL,$ int\_rule = "trapezoid", equispaced = equispaced, verbose = FALSE)

### Arguments

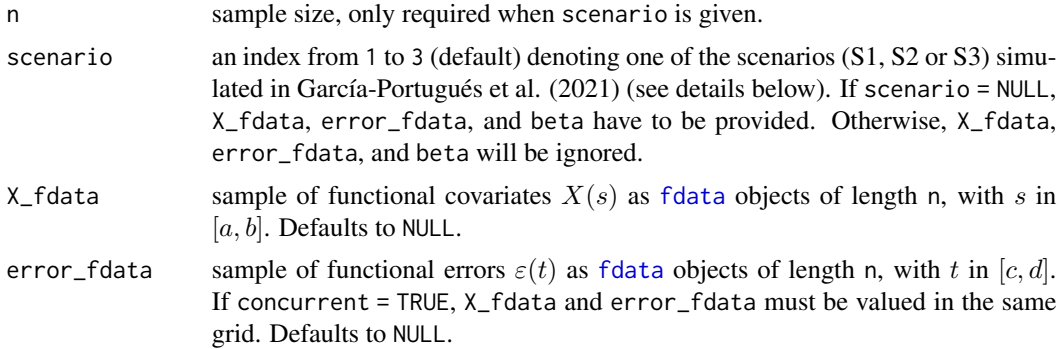

<span id="page-37-0"></span>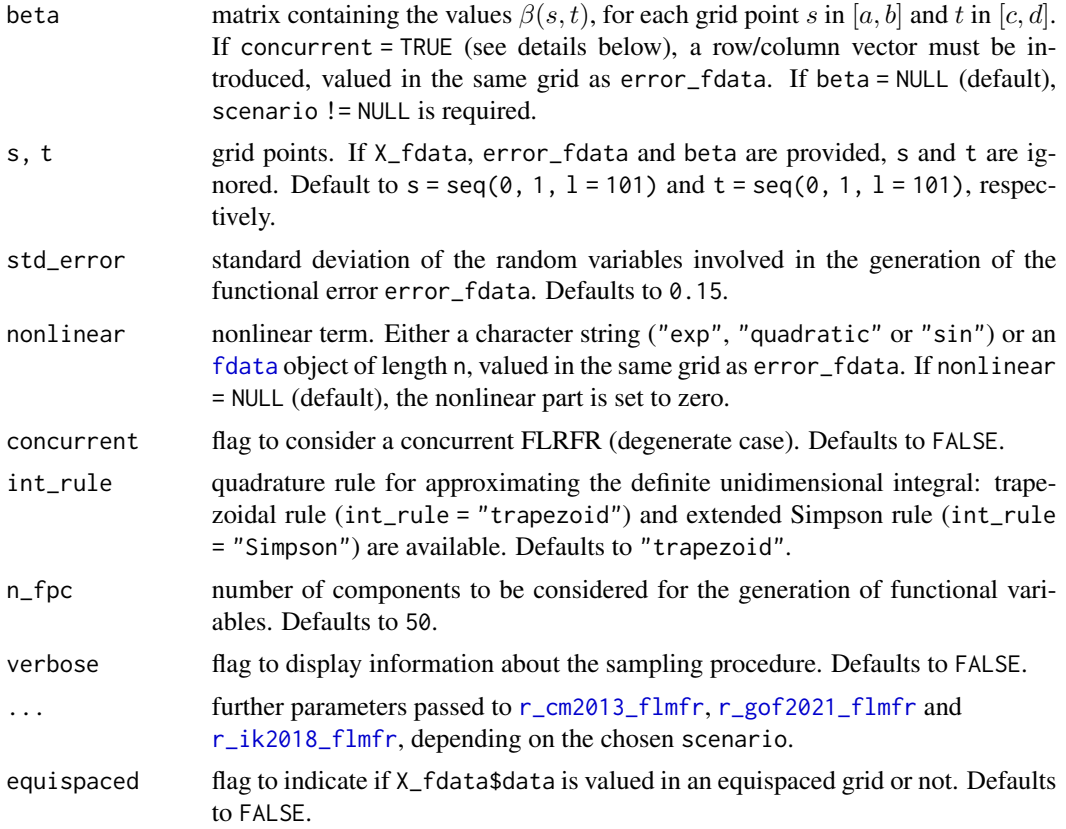

# Details

• r\_frm\_fr samples the above regression model, where the nonlinear term  $\Delta(X)$  is computed by nl\_dev. Functional covariates, errors, and  $\beta$  are generated automatically from the scenarios in García-Portugués et al. (2021) when scenario != NULL (see the documentation of [r\\_gof2021\\_flmfr](#page-9-1)). If scenario = NULL, covariates, errors and  $\beta$  must be provided. When concurrent = TRUE, the concurrent FRMFR

$$
Y(t) = X(t)\beta(t) + \Delta(X)(t) + \varepsilon(t)
$$

is considered.

• nl\_dev computes a nonlinear deviation  $\Delta(X)$ :  $\exp(\sqrt{X(a + (t - c)((b - a)/(d - c))})})$  (for "exp"),  $(X^2(a+(t-c)((b-a)/(d-c))) - 1)$  ("quadratic") or  $(\sin(2\pi t) - \cos(2\pi t))||X||^2$ ("sin"). Also,  $\Delta(X)$  can be manually set as an [fdata](#page-0-0) object of length n and valued in the same grid as error\_fdata.

# Value

A list with the following elements:

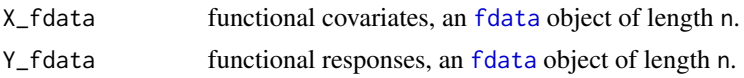

#### <span id="page-38-0"></span>sim-frmfr 39

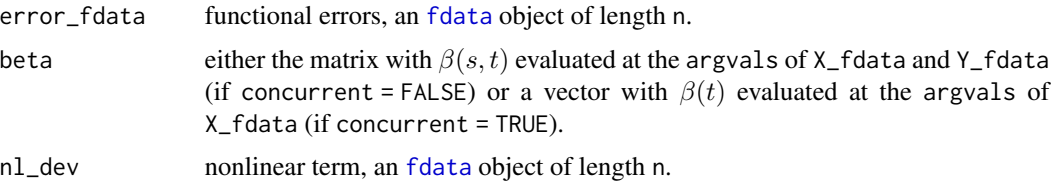

# Author(s)

Javier Álvarez-Liébana.

# References

García-Portugués, E., Álvarez-Liébana, J., Álvarez-Pérez, G. and Gonzalez-Manteiga, W. (2021). A goodness-of-fit test for the functional linear model with functional response. *Scandinavian Journal of Statistics*, 48(2):502–528. [doi:10.1111/sjos.12486](https://doi.org/10.1111/sjos.12486)

#### Examples

## Generate samples for the three scenarios

```
# Equispaced grids and Simpson's rule
s \leq -seq(0, 1, 1 = 101)samp \leftarrow list()
old_par \leq par(mfrow = c(3, 5))
for (i in 1:3) {
 sampling \left[ [i] \right] <- r_frm_fr(n = 100, scenario = i, s = s, t = s,
                        int_rule = "Simpson")
 plot(samp[[i]]$X_fdata)
 plot(samp[[i]]$error_fdata)
 plot(samp[[i]]$Y_fdata)
 plot(samp[[i]]$nl_dev)
 image(x = s, y = s, z = sample[i]]$beta, col = viridisLike::viridis(20))}
par(old_par)
## Linear term as a concurrent model
# The grids must be have the same number of grid points for a given
# nonlinear term and a given beta function
s \leq -seq(1, 2, 1 = 101)t < -seq(0, 1, 1 = 101)samp_c_1 <- r_frm_fr(n = 100, scenario = 3, beta = sin(t) - exp(t),
                     s = s, t = t, nonlinear = fda.usc::fdata(mdata =
                       t(matrix(rep(sin(t), 100), nrow = length(t))),argvals = t),
                     concurrent = TRUE)
old_par <- par(mfrow = c(3, 2))plot(samp_c_1$X_fdata)
plot(samp_c_1$error_fdata)
```

```
plot(samp_c_1$Y_fdata)
plot(samp_c_1$nl_dev)
plot(samp_c_1$beta)
par(old_par)
## Sample for given X_fdata, error_fdata, and beta
# Non equispaced grids with sinusoidal nonlinear term and intensity 0.5
s \leq c(\text{seq}(0, 0.5, 1 = 50), \text{seq}(0.51, 1, 1 = 101))t < -seq(2, 4, len = 151)X_f = X_f \leq 7 \leq 01 (n = 100, t = s, alpha = 2, sigma = 4, x0 = 1:100)error_fdata <- r_ou(n = 100, t = t, alpha = 1, sigma = 1, x0 = 1:100)
beta \le r_gof2021_flmfr(n = 100, s = s, t = t)$beta
samp_Xeps <- r_frm_fr(scenario = NULL, X_fdata = X_fdata,
                      error_fdata = error_fdata, beta = beta,
                      nonlinear = "exp", int_rule = "trapezoid")
old_par <- par(mfrow = c(3, 2))plot(samp_Xeps$X_fdata)
plot(samp_Xeps$error_fdata)
plot(samp_Xeps$Y_fdata)
plot(samp_Xeps$nl_dev)
image(x = s, y = t, z = beta, col = viridisLie::viridis(20))par(old_par)
```
# <span id="page-40-0"></span>Index

∗ datasets aemet\_temp, [3](#page-2-0) ontario, [34](#page-33-0) Adot, *[19](#page-18-0)* Adot *(*flm\_stat*)*, [18](#page-17-0) aemet, *[3](#page-2-0)* aemet\_temp, [3](#page-2-0) beta\_fpc\_coefs *(*fpc\_utils*)*, [31](#page-30-0) bivariate kernel, *[31](#page-30-0)* cv.glmnet, *[5](#page-4-0)[–7](#page-6-0)*, *[14](#page-13-0)*, *[24](#page-23-0)* cv\_glmnet, [5,](#page-4-0) *[14,](#page-13-0) [15](#page-14-0)*, *[24](#page-23-0)* elem-flmfr, [10](#page-9-0) fdata, *[3](#page-2-0)*, *[12,](#page-11-0) [13](#page-12-0)*, *[15](#page-14-0)*, *[21](#page-20-0)*, *[23](#page-22-0)*, *[29,](#page-28-0) [30](#page-29-0)*, *[32](#page-31-0)*, *[34](#page-33-0)*, *[36](#page-35-0)[–39](#page-38-0)* flm\_est, [13,](#page-12-0) *[25](#page-24-0)* flm\_stat, [18](#page-17-0) flm\_term, [21](#page-20-0) flm\_test, [22](#page-21-0) fpc, *[14,](#page-13-0) [15](#page-14-0)*, [29,](#page-28-0) *[32](#page-31-0)* fpc\_coefs *(*fpc\_utils*)*, [31](#page-30-0) fpc\_to\_beta *(*fpc\_utils*)*, [31](#page-30-0) fpc\_to\_fdata *(*fpc\_utils*)*, [31](#page-30-0) fpc\_utils, [31](#page-30-0) glmnet, *[6,](#page-5-0) [7](#page-6-0)* goffda *(*goffda-package*)*, [2](#page-1-0) goffda-package, [2](#page-1-0) nl\_dev *(*sim-frmfr*)*, [37](#page-36-0) ontario, [34](#page-33-0) POSIXct, *[34](#page-33-0)* predict.glmnet, *[7](#page-6-0)*

r\_cm2013\_flmfr, *[38](#page-37-0)*

r\_cm2013\_flmfr *(*elem-flmfr*)*, [10](#page-9-0) r\_frm\_fr *(*sim-frmfr*)*, [37](#page-36-0) r\_gof2021\_flmfr, *[38](#page-37-0)* r\_gof2021\_flmfr *(*elem-flmfr*)*, [10](#page-9-0) r\_ik2018\_flmfr, *[38](#page-37-0)* r\_ik2018\_flmfr *(*elem-flmfr*)*, [10](#page-9-0) r\_ou, [36](#page-35-0)

sim-frmfr, [37](#page-36-0)